## Lecture 14

Recognition and kNN

#### So far: General pinhole camera matrix

# So far: The Pinhole Camera Model

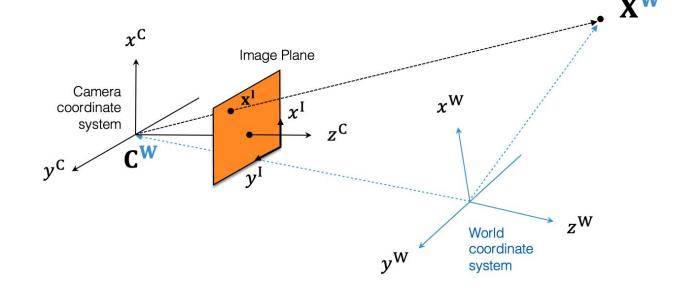

$$\mathbf{\tilde{x}^{I}} \sim \mathbf{P} \mathbf{\tilde{X}^{W}} \qquad \mathbf{P} = \begin{bmatrix} f & 0 & p_{x} \\ 0 & f & p_{y} \\ 0 & 0 & 1 \end{bmatrix} \mathbf{[I \ | \ 0]} \begin{bmatrix} \mathbf{R} & -\mathbf{RC} \\ \mathbf{0} & 1 \end{bmatrix} = \mathbf{K} \mathbf{[R|t]}$$

intrinsic parameters K (3 x 3):

correspond to camera
internals (image-to-image
transformation)

perspective projection (3 x 4):
maps 3D to 2D points
(camera-to-image
transformation)

extrinsic parameters (4 x 4): correspond to camera externals (world-to-camera transformation)

### So far: Solving for camera matrix via total least squares

$$\hat{\boldsymbol{x}} = \operatorname*{arg\,min}_{\boldsymbol{x}} \|\mathbf{A}\boldsymbol{x}\|^2 \text{ subject to } \|\boldsymbol{x}\|^2 = 1$$

$$\mathbf{A} = egin{bmatrix} m{X}_1^T & 0 & -x_1' m{X}_1^T \ m{0} & m{X}_1^T & -y_1' m{X}_1^T \ dots & dots & dots \ m{X}_N^T & 0 & -x_N' m{X}_N^T \ m{0} & m{X}_N^T & -y_N' m{X}_N^T \end{bmatrix} \qquad m{x} = egin{bmatrix} m{p}_1 \ m{p}_2 \ m{p}_3 \end{bmatrix}$$

$$\mathbf{A} = \mathbf{U} \mathbf{\Sigma} \mathbf{V}^{ op}$$
 Equivalently, solution  $\mathbf{x}$  is the Eigenvector corresponding to the smallest Eigenvalue of  $\mathbf{A}$ 

So far: Decomposition of the Camera Matrix

$$\mathbf{P} = \left[ \begin{array}{c|c} \overline{\mathbf{P}} & \left[ egin{array}{c} p_4 \\ p_8 \\ p_{12} \end{array} \right] \sim \mathbf{K} \left[ \mathbf{R} \mid -\mathbf{RC} 
ight]$$

 $\overline{\mathbf{P}}^{\mathsf{T}}\overline{\mathbf{P}} \sim \mathbf{K}^{\mathsf{T}}\mathbf{K}$  with  $\mathbf{K}$  upper triangular p.d.

Obtain **K** by Cholesky decomposition of  $\overline{P}^{T}\overline{P} = LL^{T}$  $K \sim L^{T}$ 

$$|\mathbf{R}| = 1 \Rightarrow \lambda = |\mathbf{K}^{-1}\overline{\mathbf{P}}|^{-1/3}$$

Once **K** is known, we can compute  $\mathbf{R} = \lambda \mathbf{K}^{-1} \overline{\mathbf{P}}$ 

Finally, easy to know the camera center:  $\mathbf{C} = -\lambda^{-1} \mathbf{R}^{\mathsf{T}} \mathbf{K}^{-1} [p_4 \ p_8 \ p_{12}]^{\mathsf{T}}$ 

So far: Estimating

depth

$$u_L = f_x \frac{x}{z} + o_x$$
$$v_L = f_y \frac{y}{z} + o_y$$

$$v_L = f_y \frac{y}{z} + o_y$$

$$z = \frac{bf_x}{u_L - u_R}$$

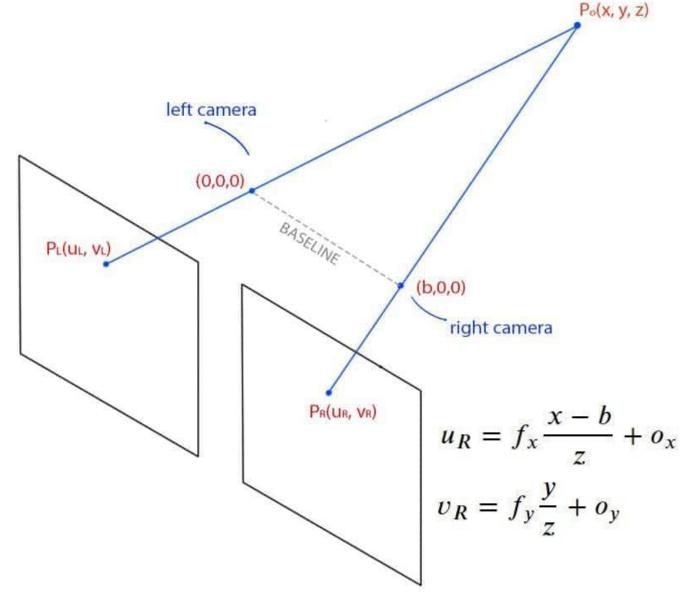

# Today's agenda

- Introduction to recognition
- A object recognition pipeline
- Choosing the right features
- A training algorithm: KNN
- Testing an algorithm
- Challenges with kNN
- Dimensionality reduction
- Principal Component Analysis (PCA)

# Today's agenda

- Introduction to recognition
- A object recognition pipeline
- Choosing the right features
- A training algorithm: KNN
- Testing an algorithm
- Challenges with kNN
- Dimensionality reduction
- Principal Component Analysis (PCA)

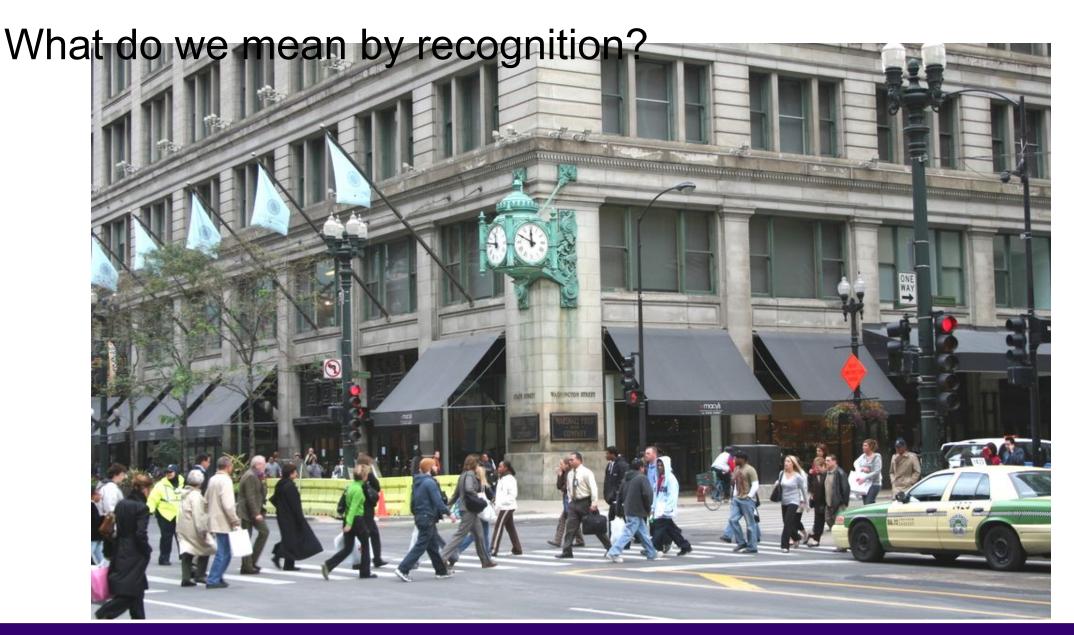

#### Classification: Does this image contain a building? [yes/no]

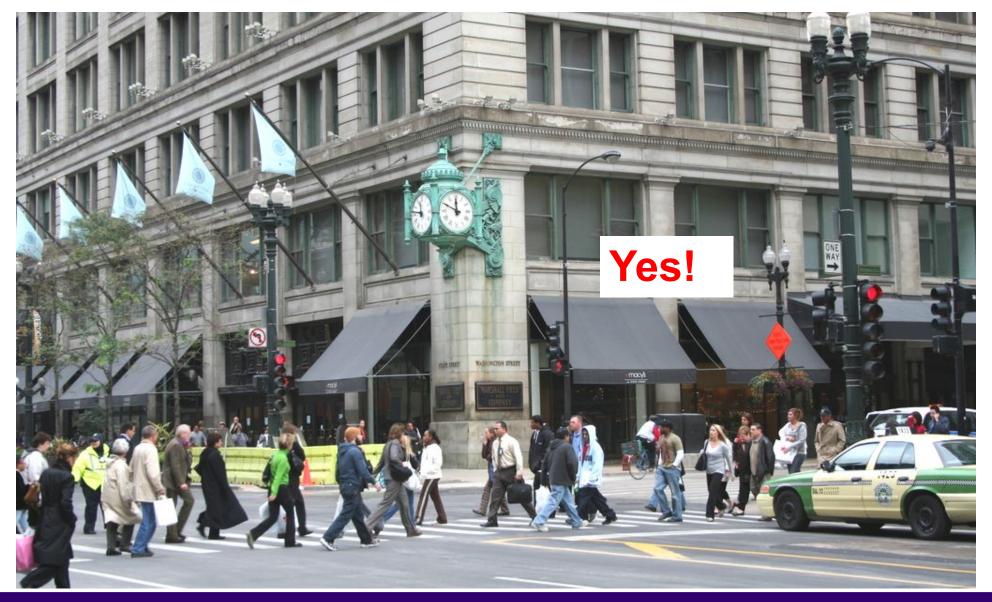

#### Classification: Is this an beach?

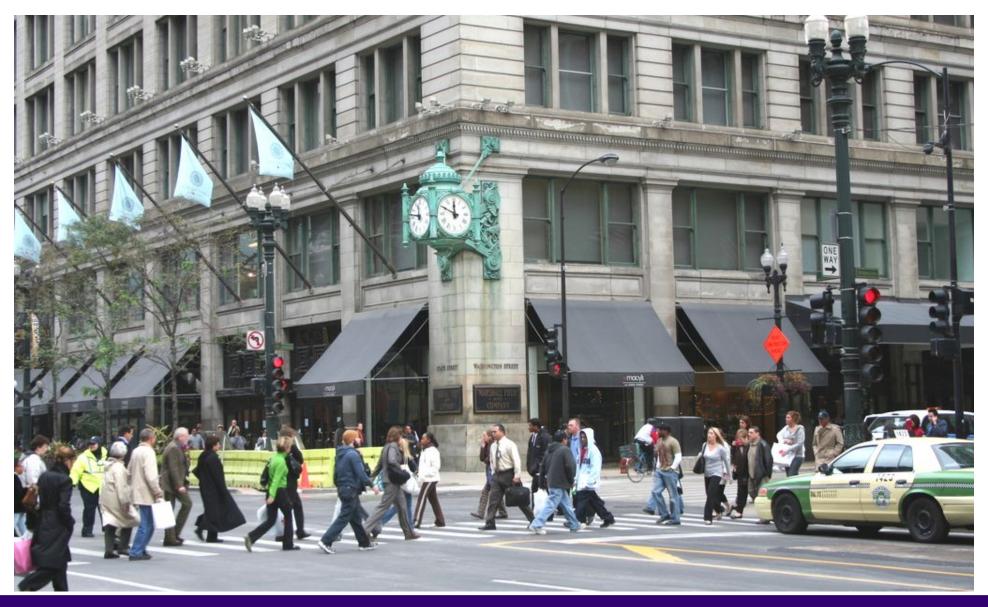

#### Applications: Image Search & Organizing photo collections

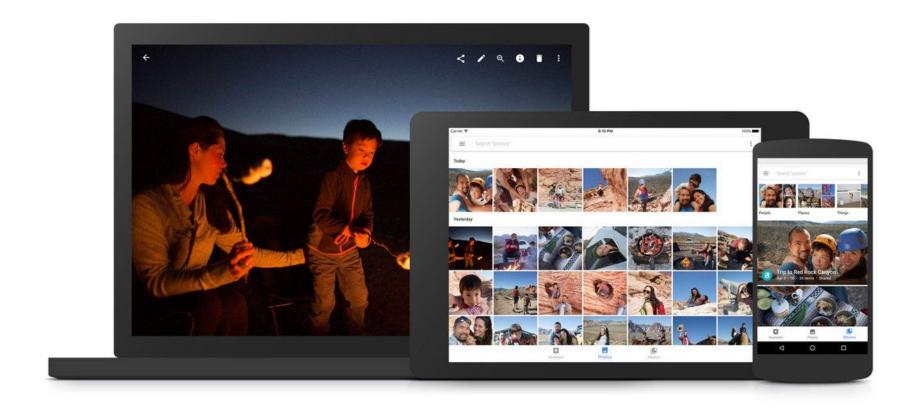

#### **Detection:** Does this image contain a car? [where?]

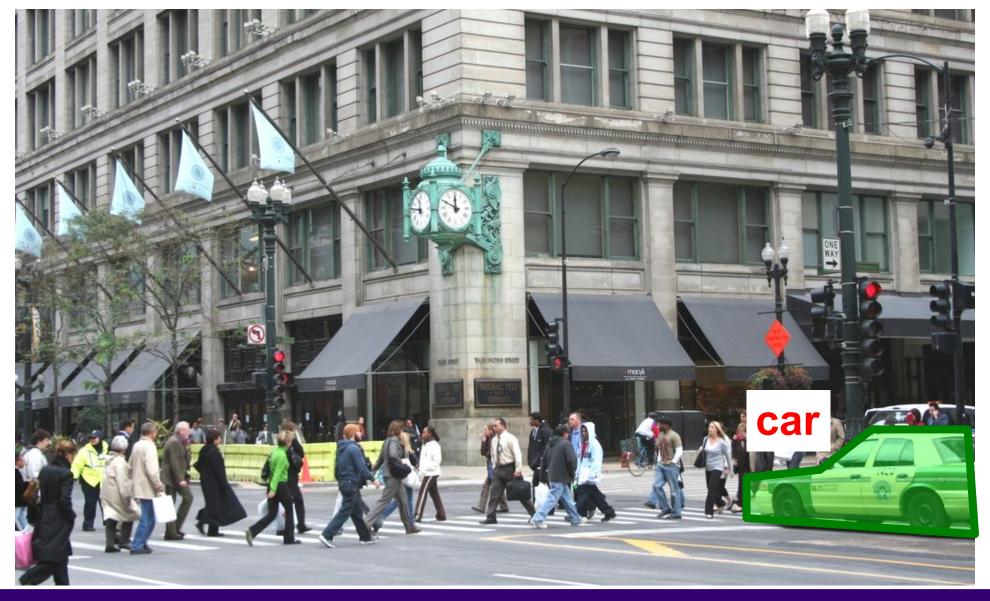

#### **Detection:** Which object does this image contain? [where?]

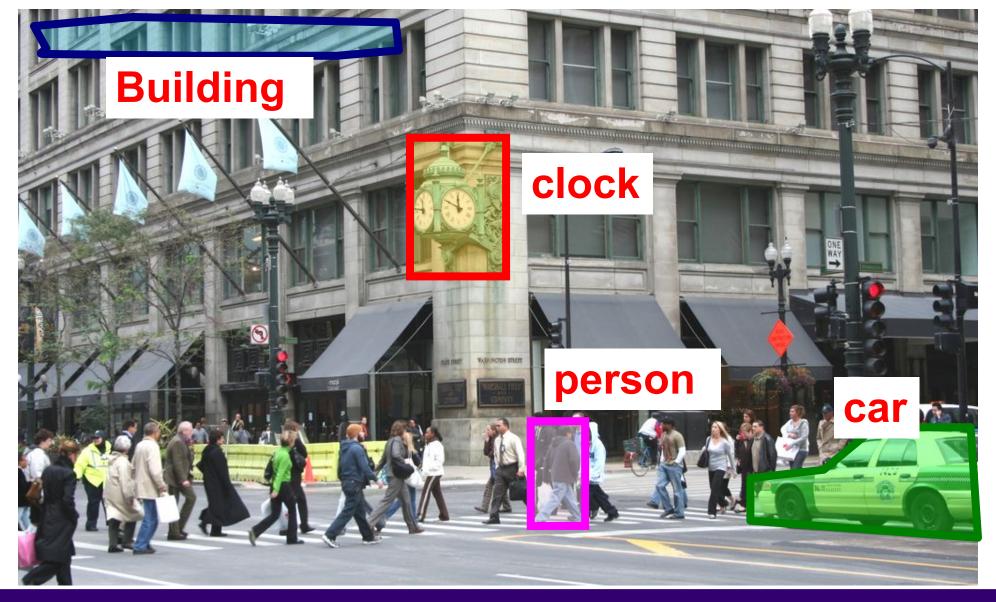

#### **Detection:** Accurate localization (segmentation)

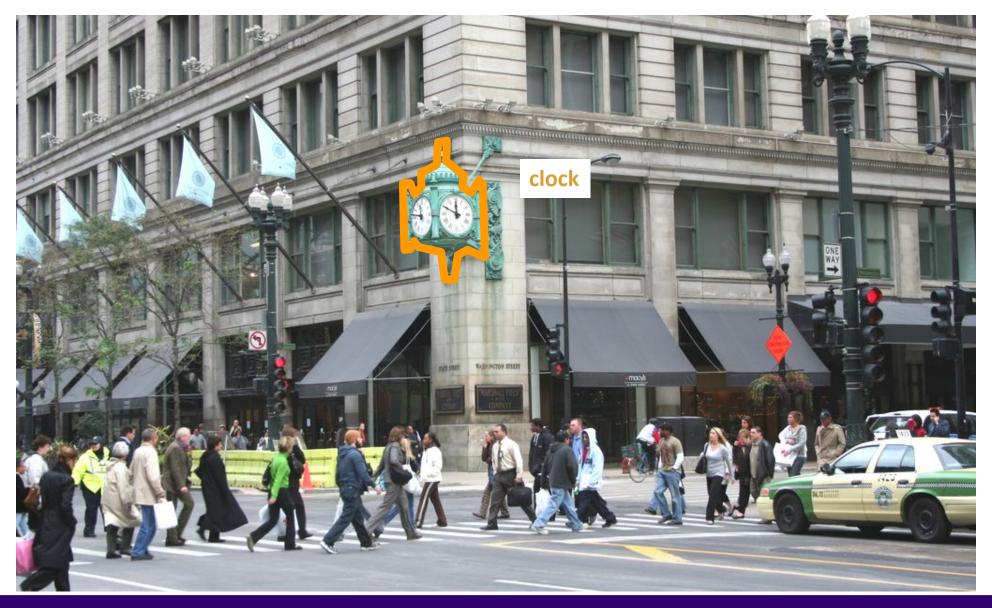

#### **Detection:** Estimating object semantic & geometric attributes

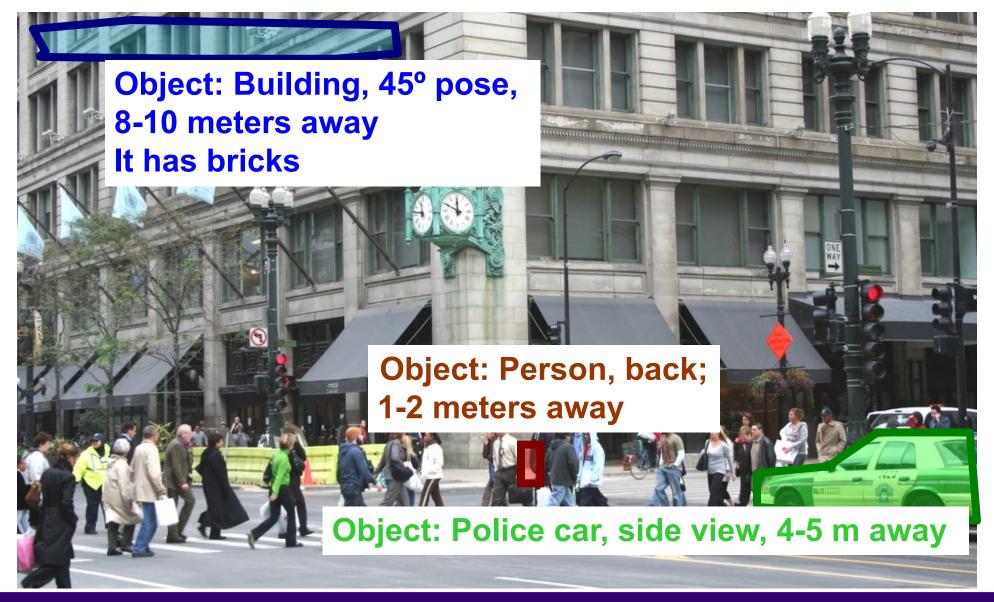

## Applications of computer vision

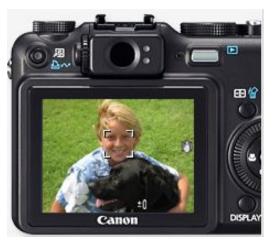

Computational photography

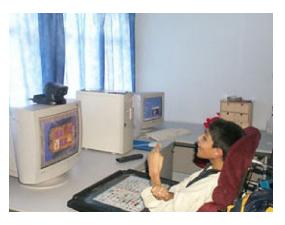

Assistive technologies

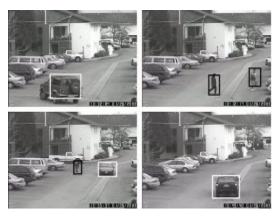

Surveillance

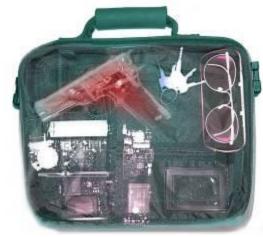

Security

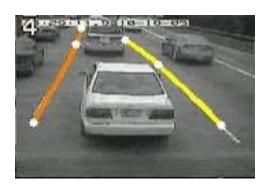

Assistive driving

#### Levels of recognition: Category-level vs instance-level

Does this image contain the Chicago Macy's building?

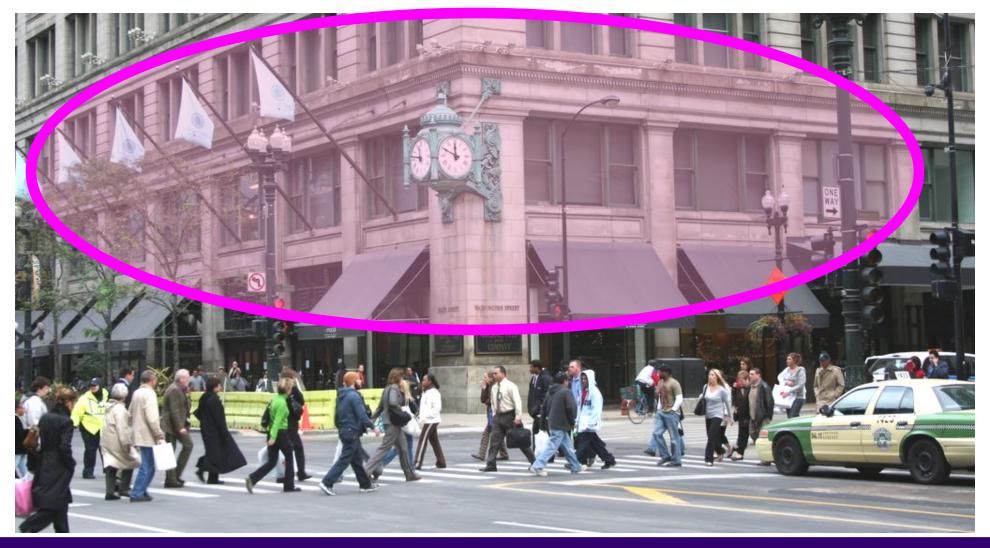

## Categorization vs Single instance recognition

We have seen a form of single instance categorization already: Where is the crunchy nut?

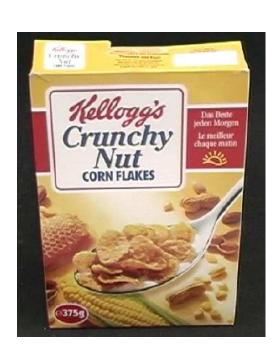

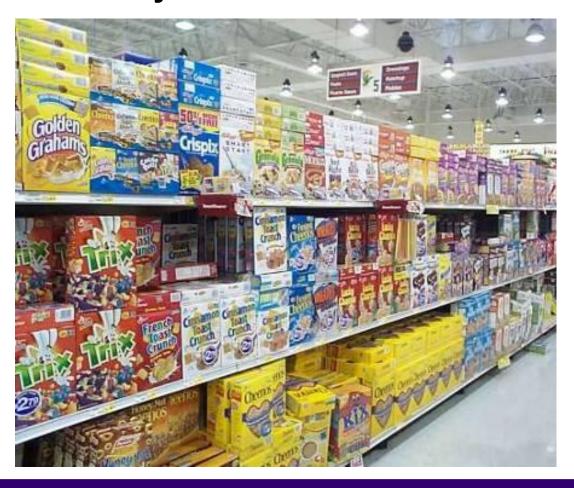

## Applications of computer vision

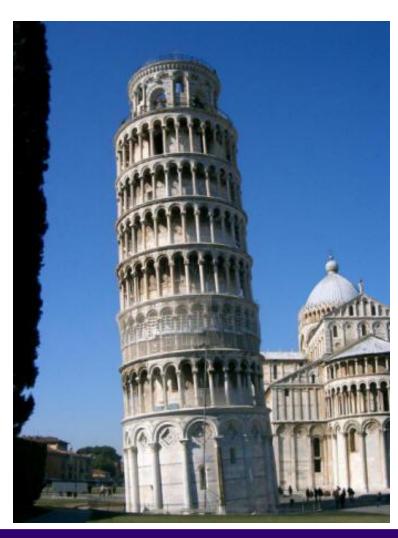

Recognizing landmarks in mobile devices

#### Activity recognition: What are these people doing?

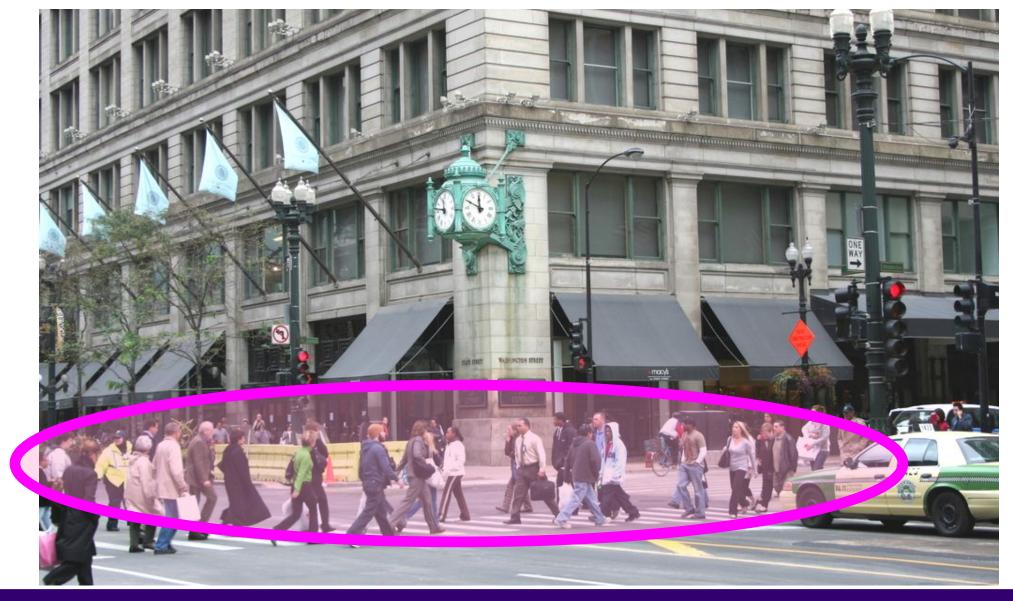

#### Visual Recognition

- Design algorithms that can:
  - Classify images or videos
  - Detect and localize objects
  - Estimate semantic and geometrical attributes
  - Classify human activities and events

Why is this challenging?

How many object categories are there?

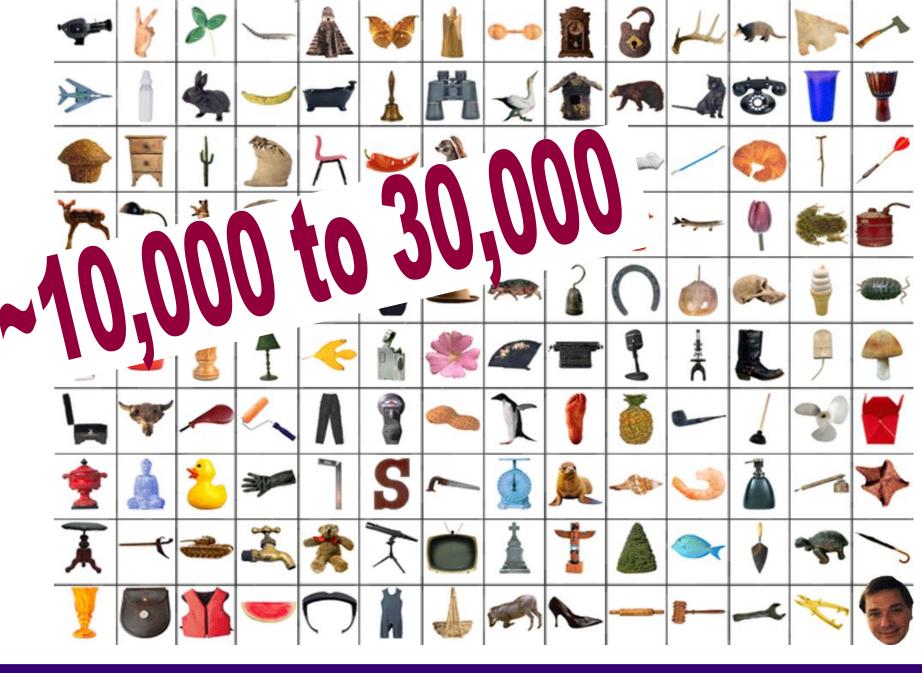

#### **Challenges**: viewpoint variation

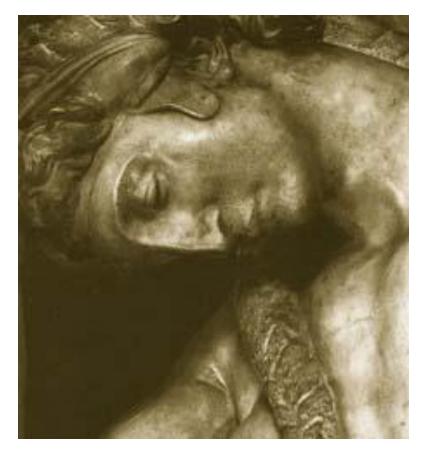

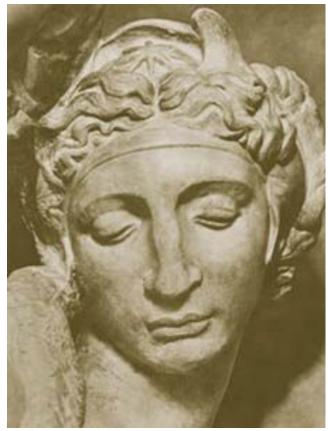

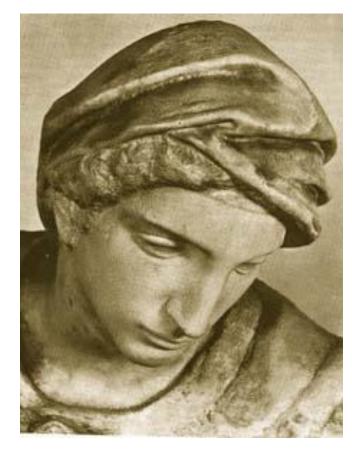

Michelangelo 1475-1564

#### **Challenges**: illumination

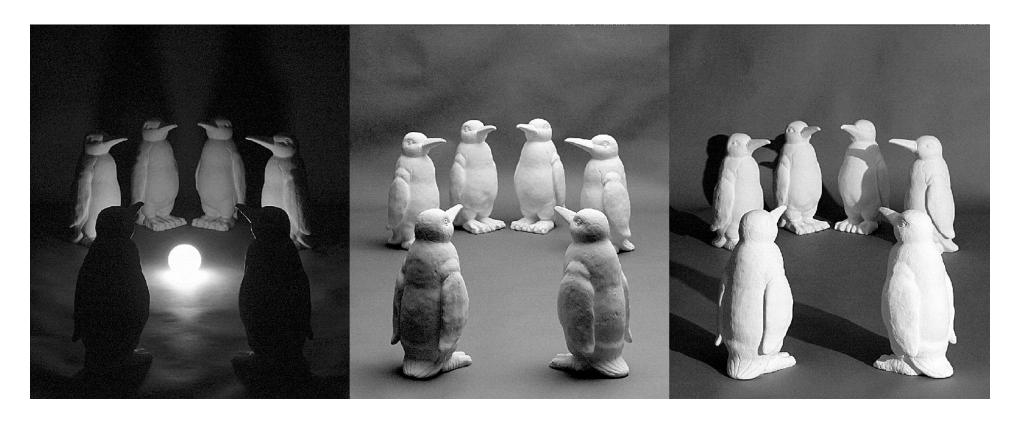

#### **Challenges**: scale

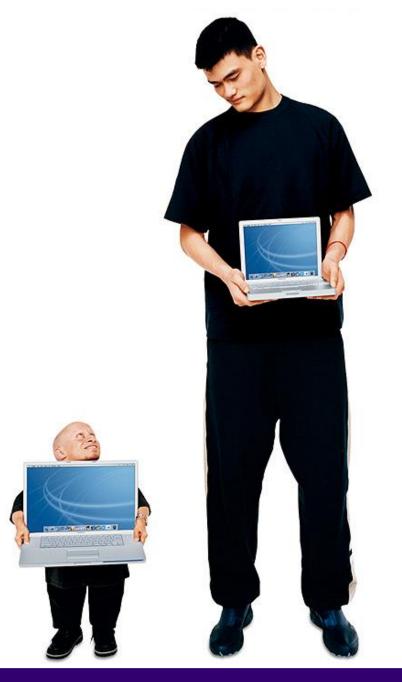

#### Challenges: deformation

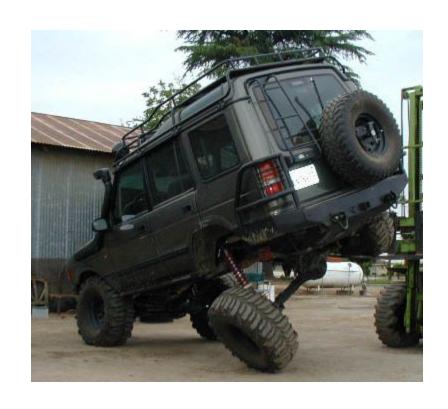

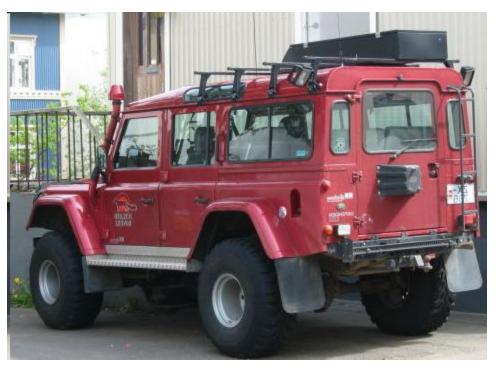

#### **Challenges**: occlusion

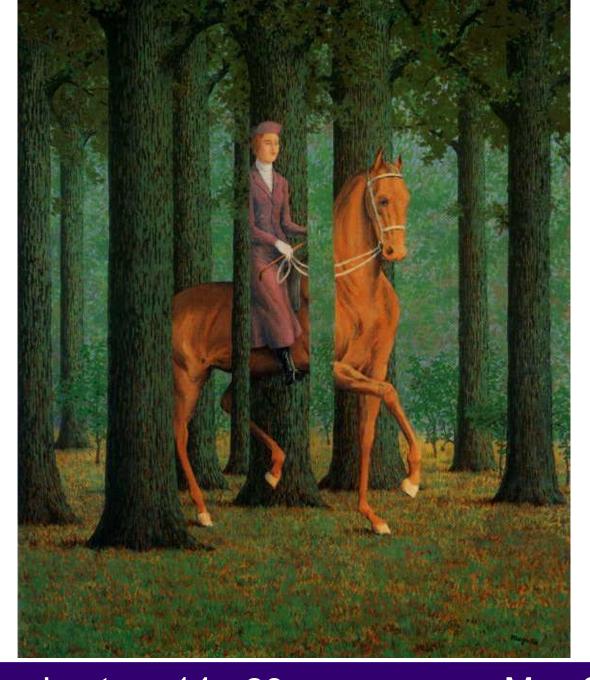

Magritte, 1957

## Art Segway - Magritte

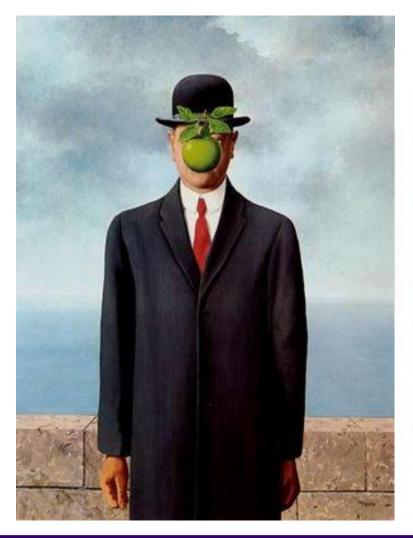

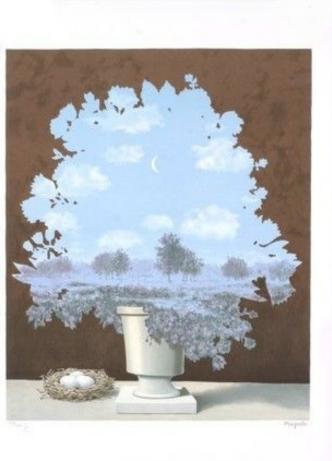

### Challenges: background clutter

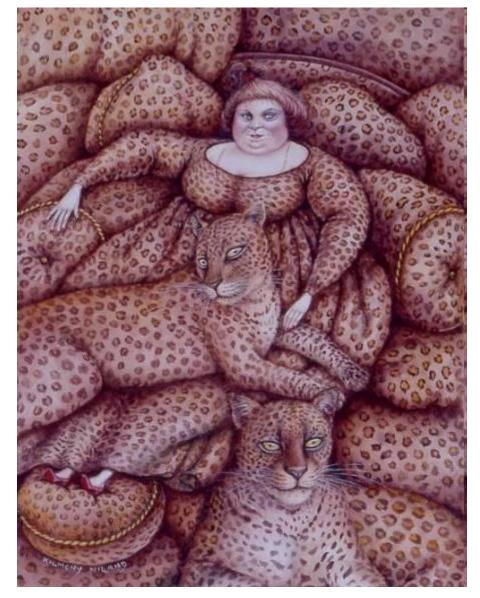

Kilmeny Niland. 1995

#### Challenges: intra-class variation

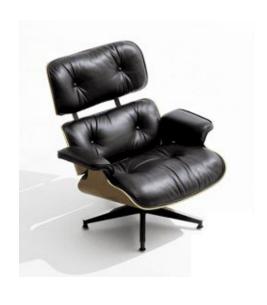

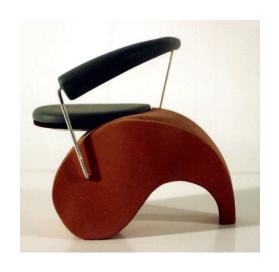

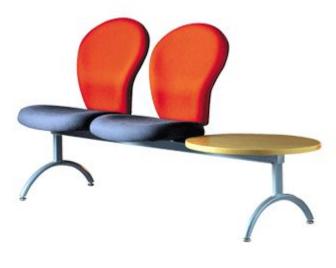

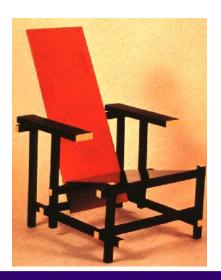

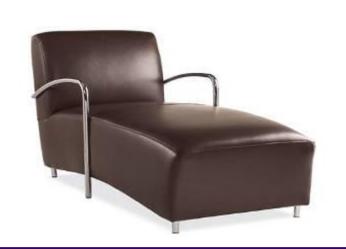

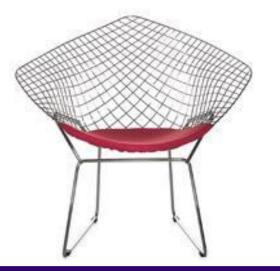

# Today's agenda

- Introduction to recognition
- A object recognition pipeline
- Choosing the right features
- A training algorithm: KNN
- Testing an algorithm
- Challenges with kNN
- Dimensionality reduction
- Principal Component Analysis (PCA)

# Object recognition: a classification framework

 Apply a prediction function to a feature representation of the image to get the desired output:

## A simple pipeline - Training

Training Images

Image

Image
Features

# A simple pipeline - Training

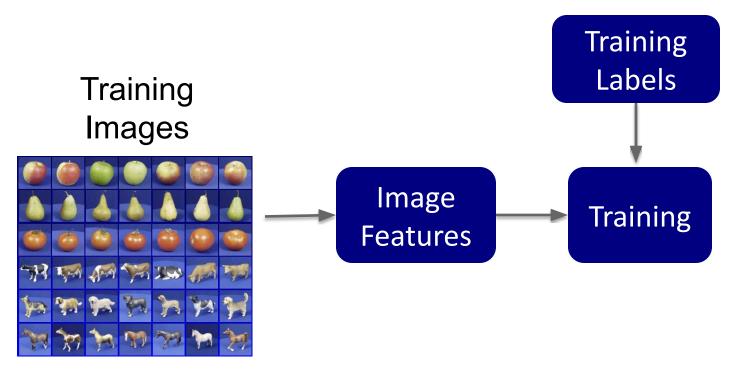

# A simple pipeline - Training

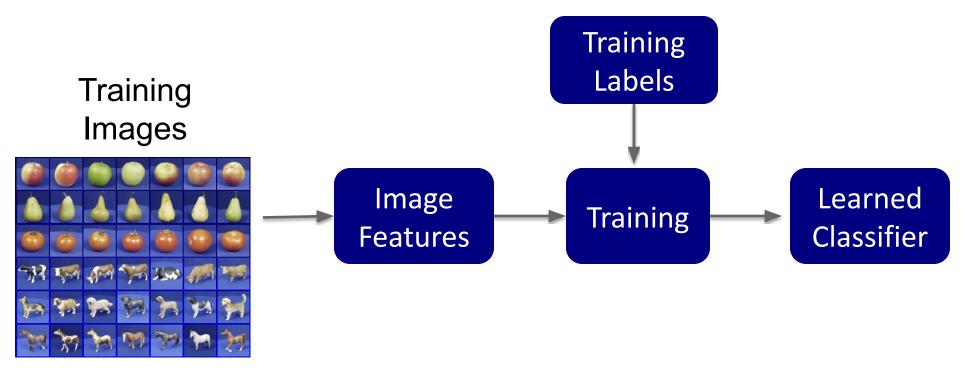

# A simple pipeline - Training

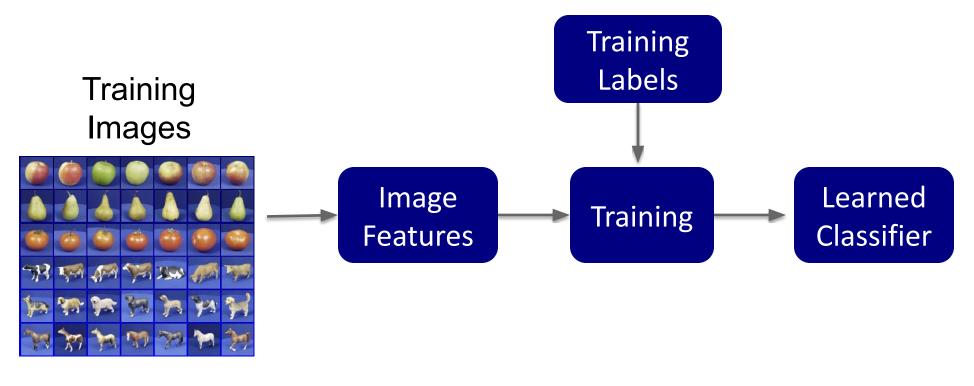

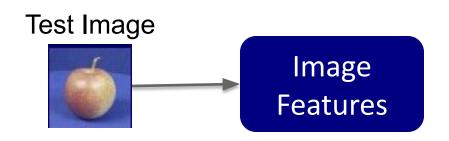

# A simple pipeline - Training

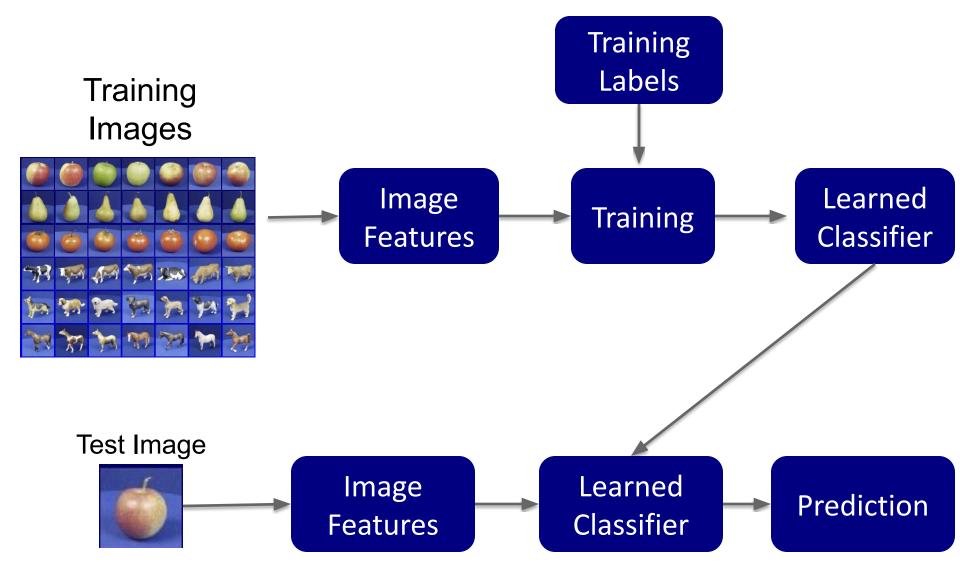

# What we will learn today?

- Introduction to recognition
- A object recognition pipeline
- Choosing the right features
- A training algorithm: KNN
- Testing an algorithm
- Challenges with kNN
- Dimensionality reduction
- Principal Component Analysis (PCA)

# A simple pipeline - Training

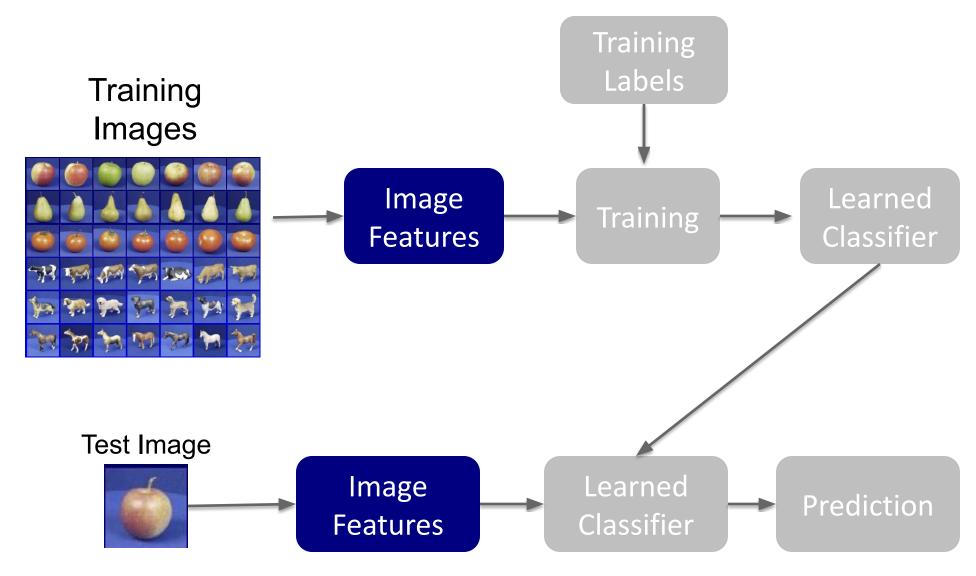

|               | Translation | Scale | Rotation<br>(relative to<br>camera plane) | Rotation<br>(unconstrained) | Occlusion | Illumination<br>changes | Gaussian<br>Noise |
|---------------|-------------|-------|-------------------------------------------|-----------------------------|-----------|-------------------------|-------------------|
| RGB-histogram | ?           |       |                                           |                             |           |                         |                   |
|               |             |       |                                           |                             |           |                         |                   |
|               |             |       |                                           |                             |           |                         |                   |
|               |             |       |                                           |                             |           |                         |                   |

|               | Translation | Scale | Rotation<br>(relative to<br>camera plane) | Rotation<br>(unconstrained) | Occlusion | Illumination changes | Gaussian<br>Noise |
|---------------|-------------|-------|-------------------------------------------|-----------------------------|-----------|----------------------|-------------------|
| RGB-histogram | V           | ?     |                                           |                             |           |                      |                   |
|               |             |       |                                           |                             |           |                      |                   |
|               |             |       |                                           |                             |           |                      |                   |
|               |             |       |                                           |                             |           |                      |                   |

|               | Translation | Scale | Rotation<br>(relative to<br>camera plane) | Rotation<br>(unconstrained) | Occlusion | Illumination<br>changes | Gaussian<br>Noise |
|---------------|-------------|-------|-------------------------------------------|-----------------------------|-----------|-------------------------|-------------------|
| RGB-histogram | V           | ×     | ?                                         | ?                           |           |                         |                   |
|               |             |       |                                           |                             |           |                         |                   |
|               |             |       |                                           |                             |           |                         |                   |
|               |             |       |                                           |                             |           |                         |                   |

|               | Translation | Scale | Rotation<br>(relative to<br>camera plane) | Rotation<br>(unconstrained) | Occlusion | Illumination changes | Gaussian<br>Noise |
|---------------|-------------|-------|-------------------------------------------|-----------------------------|-----------|----------------------|-------------------|
| RGB-histogram | V           | ×     | V                                         | ×                           | ?         |                      |                   |
|               |             |       |                                           |                             |           |                      |                   |
|               |             |       |                                           |                             |           |                      |                   |
|               |             |       |                                           |                             |           |                      |                   |

|               | Translation | Scale | Rotation<br>(relative to<br>camera plane) | Rotation<br>(unconstrained) | Occlusion | Illumination<br>changes | Gaussian<br>Noise |
|---------------|-------------|-------|-------------------------------------------|-----------------------------|-----------|-------------------------|-------------------|
| RGB-histogram | V           | ×     | V                                         | ×                           | ×         | ?                       | ?                 |
|               |             |       |                                           |                             |           |                         |                   |
|               |             |       |                                           |                             |           |                         |                   |
|               |             |       |                                           |                             |           |                         |                   |

|               | Translation | Scale | Rotation<br>(relative to<br>camera plane) | Rotation<br>(unconstrained) | Occlusion | Illumination changes | Gaussian<br>Noise |
|---------------|-------------|-------|-------------------------------------------|-----------------------------|-----------|----------------------|-------------------|
| RGB-histogram | V           | ×     | V                                         | ×                           | ×         | ×                    | ×                 |
|               |             |       |                                           |                             |           |                      |                   |
|               |             |       |                                           |                             |           |                      |                   |

|               | Translation | Scale | Rotation<br>(relative to<br>camera plane) | Rotation<br>(unconstrained) | Occlusion | Illumination changes | Gaussian<br>Noise |
|---------------|-------------|-------|-------------------------------------------|-----------------------------|-----------|----------------------|-------------------|
| RGB-histogram | V           | ×     | V                                         | X                           | X         | ×                    | ×                 |
| HoG           | ?           | ?     | ?                                         | ?                           |           |                      |                   |
|               |             |       |                                           |                             |           |                      |                   |
|               |             |       |                                           |                             |           |                      |                   |

|               | Translation | Scale | Rotation<br>(relative to<br>camera plane) | Rotation<br>(unconstrained) | Occlusion | Illumination changes | Gaussian<br>Noise |
|---------------|-------------|-------|-------------------------------------------|-----------------------------|-----------|----------------------|-------------------|
| RGB-histogram | V           | X     | <b>~</b>                                  | X                           | X         | X                    | ×                 |
| HoG           | V           | X     | ×                                         | ×                           | ?         | ?                    | ?                 |
|               |             |       |                                           |                             |           |                      |                   |
|               |             |       |                                           |                             |           |                      |                   |

|               | Translation | Scale | Rotation<br>(relative to<br>camera plane) | Rotation<br>(unconstrained) | Occlusion | Illumination<br>changes | Gaussian<br>Noise |
|---------------|-------------|-------|-------------------------------------------|-----------------------------|-----------|-------------------------|-------------------|
| RGB-histogram | V           | ×     | <b>~</b>                                  | ×                           | X         | X                       | ×                 |
| HoG           | V           | X     | ×                                         | ×                           | X         | V                       | V                 |
|               |             |       |                                           |                             |           |                         |                   |
|               |             |       |                                           |                             |           |                         |                   |

|               | Translation | Scale | Rotation<br>(relative to<br>camera plane) | Rotation<br>(unconstrained) | Occlusion | Illumination changes | Gaussian<br>Noise |
|---------------|-------------|-------|-------------------------------------------|-----------------------------|-----------|----------------------|-------------------|
| RGB-histogram | V           | X     | <b>V</b>                                  | ×                           | ×         | X                    | X                 |
| HoG           | V           | X     | ×                                         | ×                           | X         | V                    | V                 |
| SIFT          | ?           | ?     | ?                                         | ?                           |           |                      |                   |
|               |             |       |                                           |                             |           |                      |                   |

| Translation | Scale    | Rotation<br>(relative to<br>camera plane) | Rotation<br>(unconstrained)         | Occlusion                                 | Illumination<br>changes                                      | Gaussian<br>Noise                                                                                              |
|-------------|----------|-------------------------------------------|-------------------------------------|-------------------------------------------|--------------------------------------------------------------|----------------------------------------------------------------------------------------------------|
| <b>V</b>    | X        | <b>~</b>                                  | ×                                   | X                                         | ×                                                            | ×                                                                                                    |
| <b>V</b>    | X        | ×                                         | ×                                   | X                                         | V                                                            | V                                                                                                    |
| <b>~</b>    | <b>V</b> | <b>V</b>                                  | <b>V</b>                            | ?                                         | ?                                                            | ?                                                                                                    |
|             |          | × ×                                       | (relative to camera plane)  X  X  X | (relative to camera plane)  ✓ ★ ✓ ★ ★ ★ ★ | (relative to camera plane) (unconstrained)   ✓ X   ✓ X   X X | (relative to camera plane)     (unconstrained)     changes       ✓     X     X     X       ✓     X     X     X |

|               | Translation | Scale | Rotation<br>(relative to<br>camera plane) | Rotation<br>(unconstrained) | Occlusion | Illumination changes | Gaussian<br>Noise |
|---------------|-------------|-------|-------------------------------------------|-----------------------------|-----------|----------------------|-------------------|
| RGB-histogram | V           | X     | <b>V</b>                                  | ×                           | X         | ×                    | X                 |
| HoG           | V           | X     | ×                                         | ×                           | X         | V                    | <b>V</b>          |
| SIFT          | V           | V     | <b>V</b>                                  | <b>V</b>                    | X         | V                    | V                 |
| Deep learning |             |       |                                           |                             |           |                      |                   |

|               | Translation | Scale   | Rotation<br>(relative to<br>camera plane) | Rotation<br>(unconstrained) | Occlusion | Illumination changes | Gaussian<br>Noise |
|---------------|-------------|---------|-------------------------------------------|-----------------------------|-----------|----------------------|-------------------|
| RGB-histogram | <b>V</b>    | X       | <b>V</b>                                  | ×                           | X         | ×                    | X                 |
| HoG           | <b>V</b>    | X       | X                                         | ×                           | X         | <b>V</b>             | V                 |
| SIFT          | V           | V       | <b>V</b>                                  | <b>~</b>                    | X         | <b>V</b>             | <b>V</b>          |
| Deep learning | usually     | usually | usually                                   | sometimes                   |           |                      |                   |

|               | Translation | Scale   | Rotation<br>(relative to<br>camera plane) | Rotation<br>(unconstrained) | Occlusion | Illumination changes | Gaussian<br>Noise |
|---------------|-------------|---------|-------------------------------------------|-----------------------------|-----------|----------------------|-------------------|
| RGB-histogram | <b>V</b>    | X       | V                                         | ×                           | X         | X                    | ×                 |
| HoG           | <b>V</b>    | X       | X                                         | ×                           | X         | V                    | V                 |
| SIFT          | V           | V       | V                                         | <b>~</b>                    | X         | V                    | V                 |
| Deep learning | usually     | usually | usually                                   | sometimes                   | X         | V                    | V                 |

# What we will learn today?

- Introduction to recognition
- A simple Object Recognition pipeline
- Choosing the right features
- A training algorithm: KNN
- Testing an algorithm
- Challenges with kNN
- Dimensionality reduction
- Principal Component Analysis (PCA)

# A simple pipeline - Training

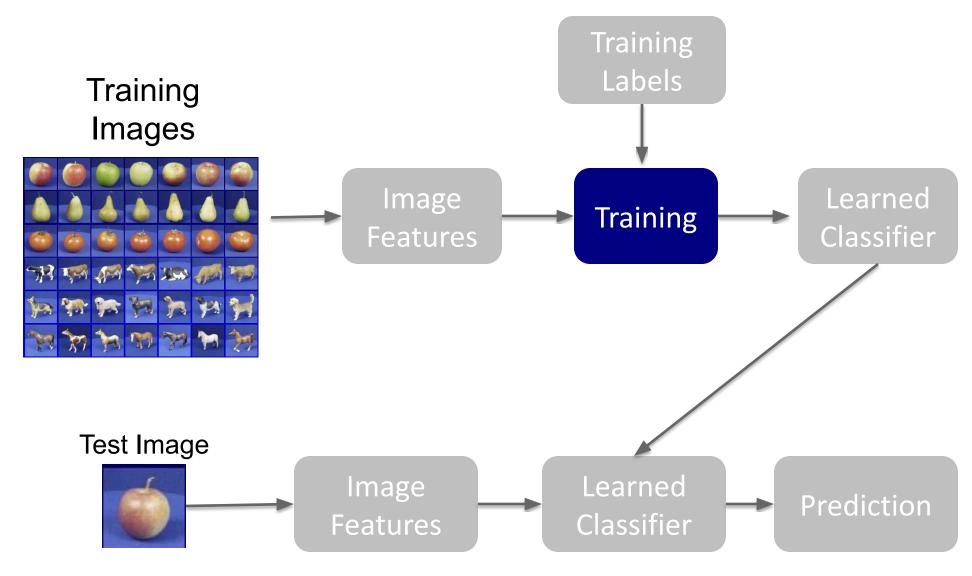

#### Many classifiers to choose from

- K-nearest neighbor
- SVM
- Neural networks
- Naïve Bayes
- Bayesian network
- Logistic regression
- Randomized Forests
- Boosted Decision Trees
- RBMs
- Etc.

Which is the best one?

#### Learning a classifier to map inputs to outputs

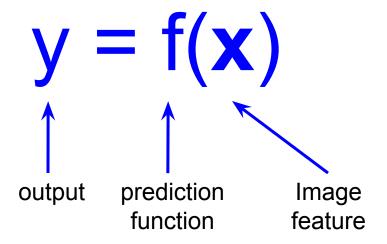

- Training: given a training set of labeled examples {(x<sub>1</sub>,y<sub>1</sub>), ..., (x<sub>N</sub>,y<sub>N</sub>)}, estimate the prediction function f by minimizing the prediction error on the training set
- Testing: apply f to a never before seen test example x and output the predicted value y = f(x)

#### An example training dataset

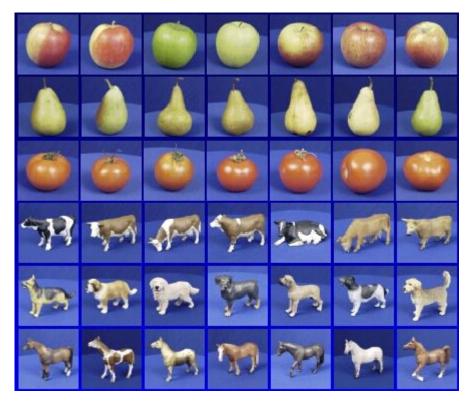

Training set (labels known)

**Apples** 

Pear

**Tomatos** 

Cow

Dog

Horse

For kNN classifier, training simply means to store all training data.

# A stored training set

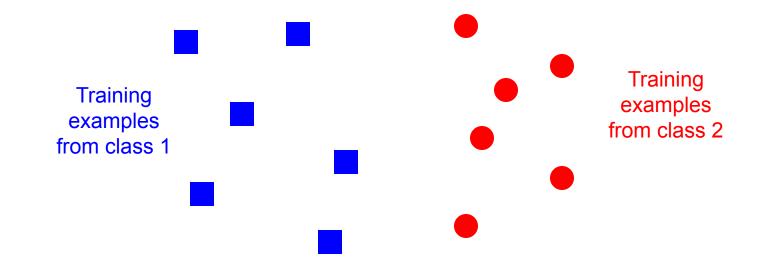

# During testing, we assign the label of the nearest neighbot in feature space

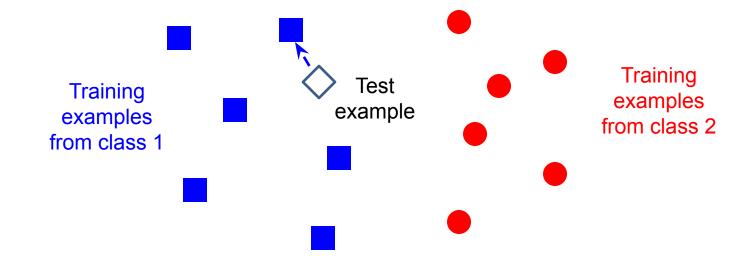

# What we will learn today?

- Introduction to recognition
- A simple Object Recognition pipeline
- Choosing the right features
- A training algorithm: kNN
- Testing an algorithm
- Challenges with kNN
- Dimensionality reduction
- Principal Component Analysis (PCA)

# A simple pipeline - Training

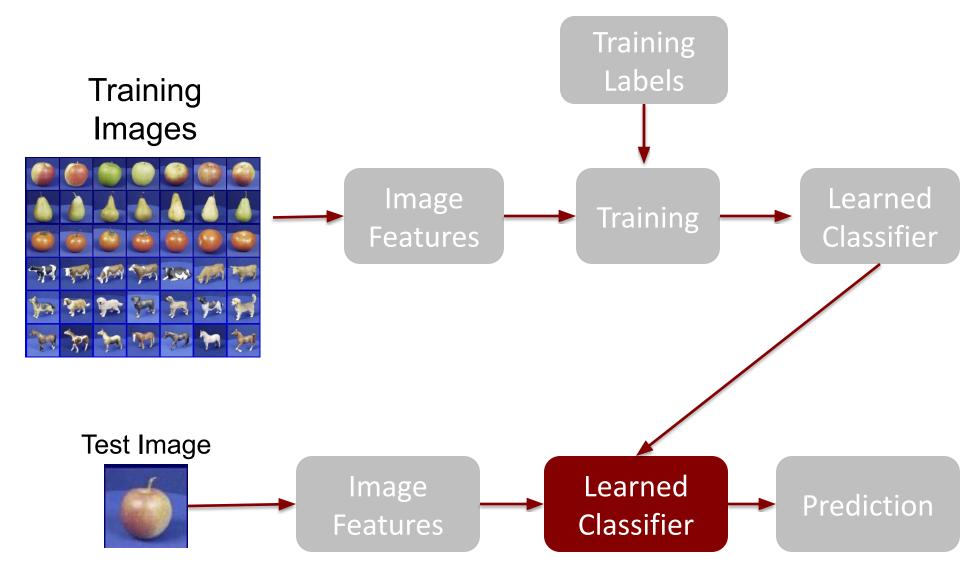

#### Generalization

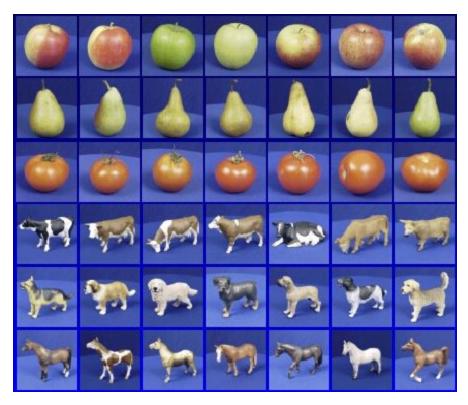

Training set (labels known)

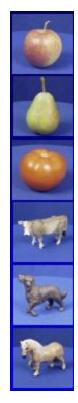

Test set (labels unknown)

• How well does a learned model generalize from the data it was trained on to a new test set?

#### Intuition for Nearest Neighbor Classifier

Given a training dataset, simply store each image's features and their corresponding label.

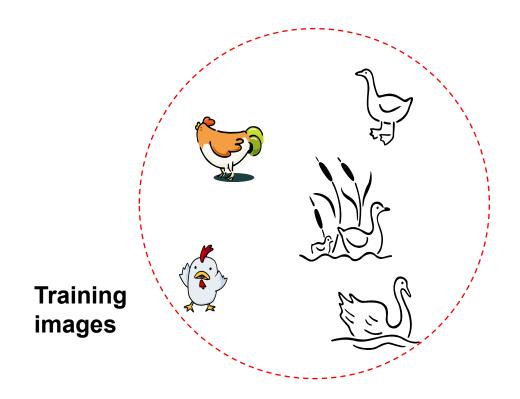

#### Intuition for Nearest Neighbor Classifier

Given a training dataset, simply store each image's features and their corresponding label.

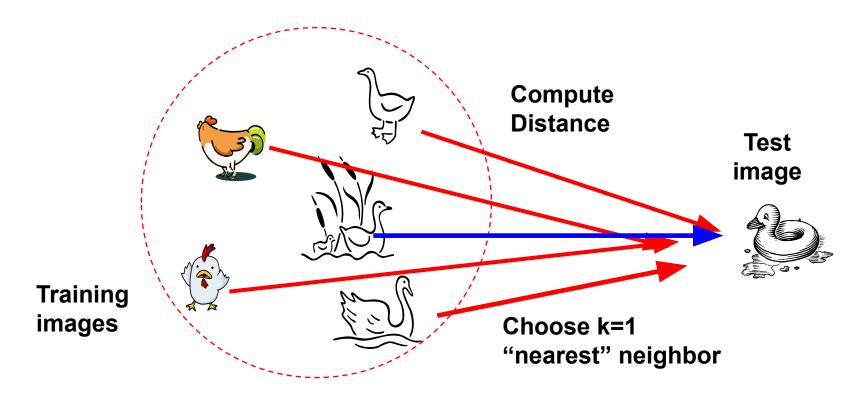

# Nearest Neighbor Classifier

Assign label of majority of K=3 nearest neighbors

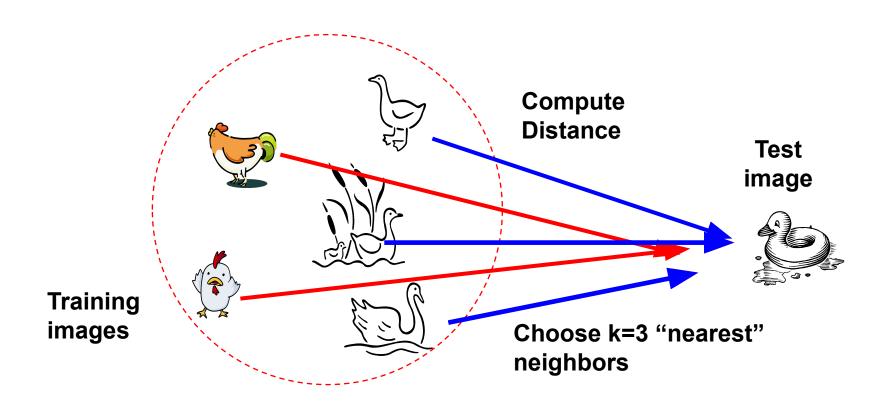

#### Classification

- Assign input vector to one of many classes (categories)
- **Geometric interpretation** of classifiers: A classifier divides input space into *decision regions* separated by *decision boundaries*

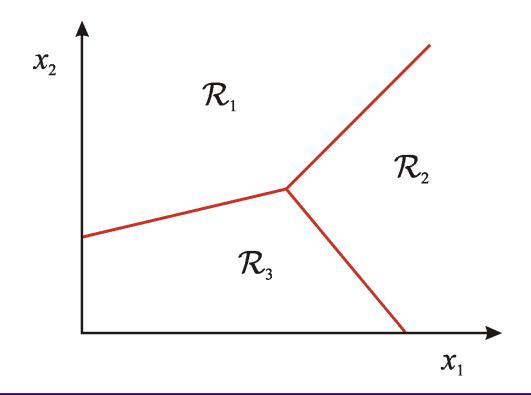

# Nearest Neighbor Classifier

Assign label of nearest training data point to each test data point

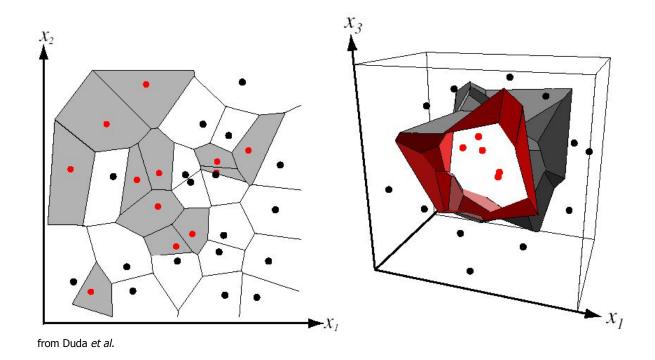

Partitioning of feature space for two-category 2D and 3D data

#### How do we find the nearest neighbors in feature space?

Distance measure (same as the ones from segmentation)

Euclidean:  

$$Dist(X^{n}, X^{m}) = \sqrt{\sum_{i=1}^{D} (X_{i}^{n} - X_{i}^{m})}$$

Where X<sup>n</sup> and X<sup>m</sup> are the n-th and m-th data points

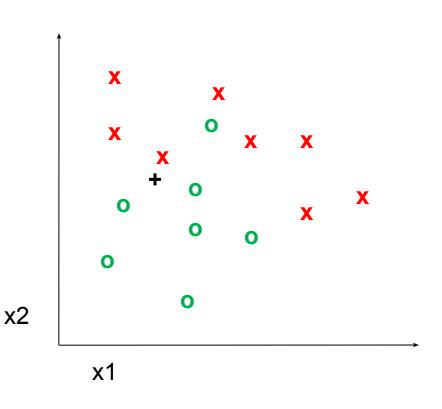

# 1-nearest neighbor

Distance measure (same as the ones from segmentation)

Euclidean:
$$Dist(X^{n}, X^{m}) = \sqrt{\sum_{i=1}^{D} (X_{i}^{n} - X_{i}^{m})}$$

Where X<sup>n</sup> and X<sup>m</sup> are the n-th and m-th data points

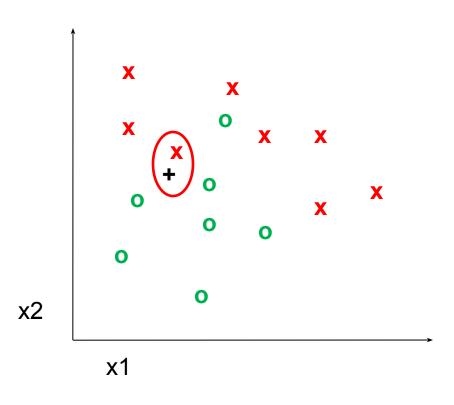

# 3-nearest neighbor

Distance measure (same as the ones from segmentation)

$$Dist(X^{n}, X^{m}) = \sqrt{\sum_{i=1}^{D} (X_{i}^{n} - X_{i}^{m})^{2}}$$

Where X<sup>n</sup> and X<sup>m</sup> are the n-th and m-th data points

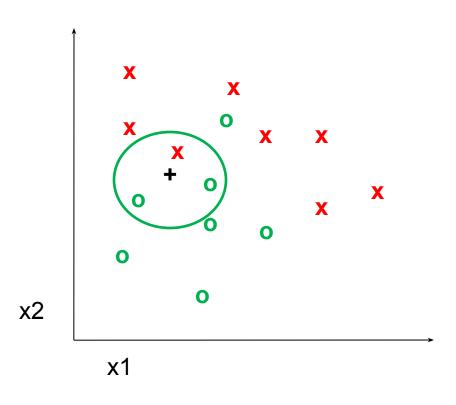

#### 5-nearest neighbor

Distance measure (same as the ones from segmentation)

Euclidean:
$$Dist(X^{n}, X^{m}) = \sqrt{\sum_{i=1}^{D} (X_{i}^{n} - X_{i}^{m})^{2}}$$

Where X<sup>n</sup> and X<sup>m</sup> are the n-th and m-th data points

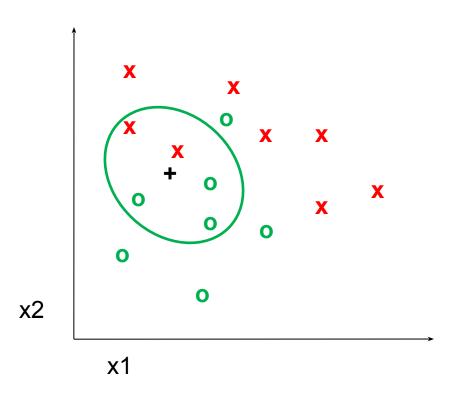

# Choosing the right features is important but dataset-dependent

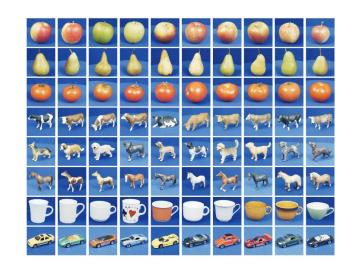

|        | Color  | $D_xD_y$ | Mag-Lap | PCA Masks | PCA Gray | Cont. Greedy | Cont. DynProg | Avg.   |
|--------|--------|----------|---------|-----------|----------|--------------|---------------|--------|
| apple  | 57.56% | 85.37%   | 80.24%  | 78.78%    | 88.29%   | 77.07%       | 76.34%        | 77.66% |
| pear   | 66.10% | 90.00%   | 85.37%  | 99.51%    | 99.76%   | 90.73%       | 91.71%        | 89.03% |
| tomato | 98.54% | 94.63%   | 97.07%  | 67.80%    | 76.59%   | 70.73%       | 70.24%        | 82.23% |
| cow    | 86.59% | 82.68%   | 94.39%  | 75.12%    | 62.44%   | 86.83%       | 86.34%        | 82.06% |
| dog    | 34.63% | 62.44%   | 74.39%  | 72.20%    | 66.34%   | 81.95%       | 82.93%        | 67.84% |
| horse  | 32.68% | 58.78%   | 70.98%  | 77.80%    | 77.32%   | 84.63%       | 84.63%        | 69.55% |
| cup    | 79.76% | 66.10%   | 77.80%  | 96.10%    | 96.10%   | 99.76%       | 99.02%        | 87.81% |
| car    | 62.93% | 98.29%   | 77.56%  | 100.0%    | 97.07%   | 99.51%       | 100.0%        | 90.77% |
| total  | 64.85% | 79.79%   | 82.23%  | 83.41%    | 82.99%   | 86.40%       | 86.40%        | 80.87% |

Dataset: ETH-80, by B. Leibe, 2003

#### Results

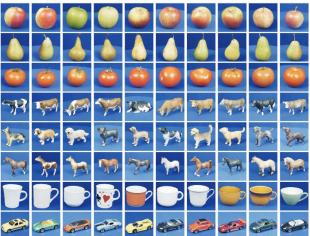

| Category | Primary feature(s)  | Secondary reasure(s) |
|----------|---------------------|----------------------|
| apple    | PCA Gray            | Texture $D_x D_y$    |
| pear     | PCA Gray / Masks    |                      |
| tomato   | Color               | Texture Mag-Lap      |
| cow      | Texture Mag-Lap     | Contour / Color      |
| dog      | Contour             |                      |
| horse    | Contour             |                      |
| cup      | Contour             | PCA Gray / Masks     |
| car      | PCA Masks / Contour | Texture $D_x D_y$    |

Dataset: ETH-80, by B. Leibe, 2003

#### K-NN: a very useful algorithm

- Simple, a good one to try first
- Very flexible decision boundaries
- With infinite examples, 1-NN has a strong theoretical guarantee (out of scope for this class)

## What we will learn today?

- Introduction to recognition
- A simple Object Recognition pipeline
- Choosing the right features
- A training algorithm: kNN
- Testing an algorithm
- Challenges with kNN
- Dimensionality reduction
- Principal Component Analysis (PCA)

- Choosing the value of k:
  - If too small, sensitive to noise points
  - If too large, neighborhood may include points from other classes

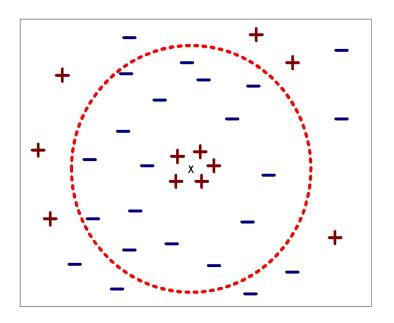

- Choosing the value of k:
  - If too small, sensitive to noise points
  - If too large, neighborhood may include points from other classes

Lecture 14 - 79

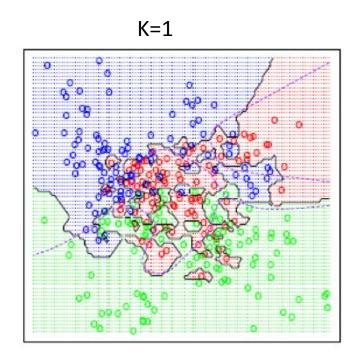

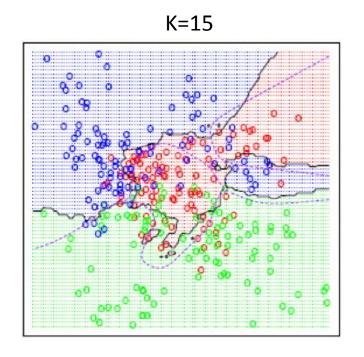

- Choosing the value of k:
  - If too small, sensitive to noise points

o If too large, neighborhood may include points from other

classes

Solution: Cross validate

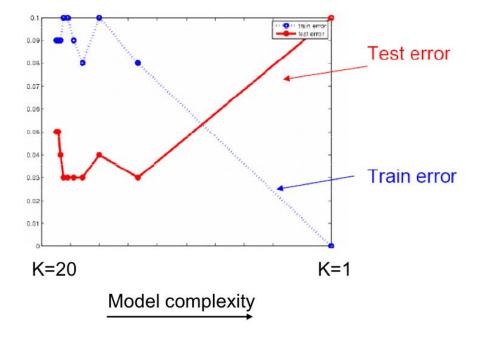

All Data

Training data

Test data

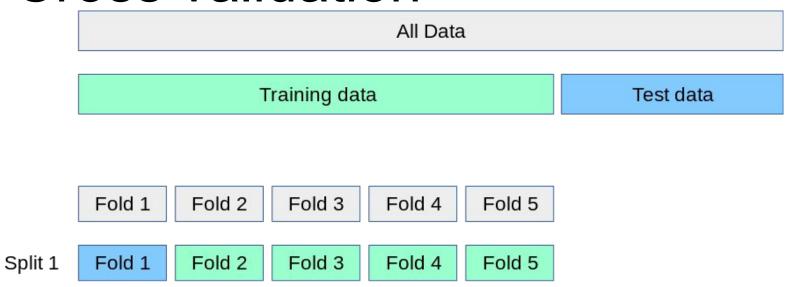

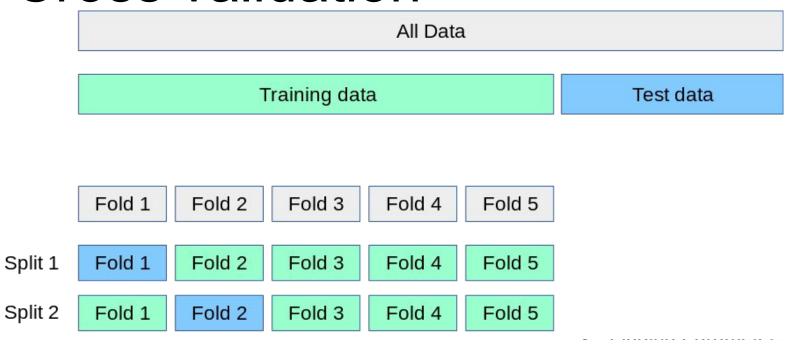

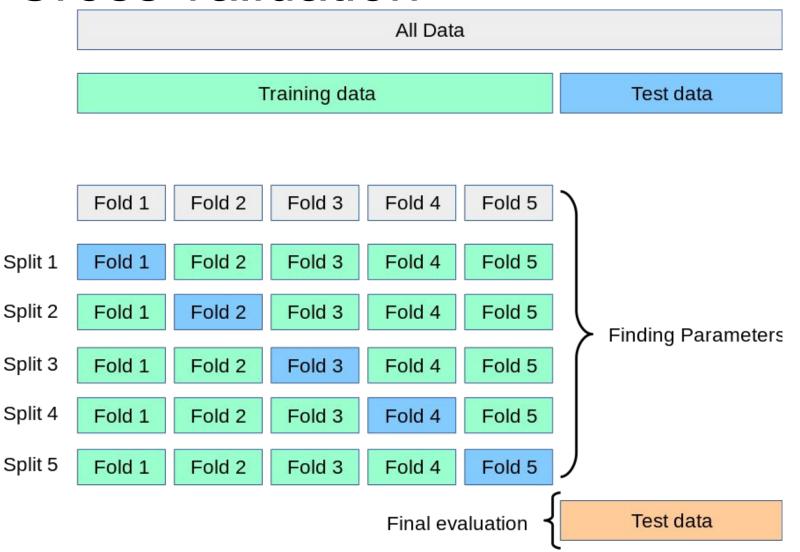

- Choosing the value of k:
  - If too small, sensitive to noise points
  - If too large, neighborhood may include points from other classes
  - Solution: cross validate!
- Curse of Dimensionality

#### Curse of dimensionality

- As the dimensionality increases, the number of data points required for good performance increases exponentially.
- Let's say that for a model to perform well, we need at least 10 data points for each combination of feature values.

#### Need for Data Points with Increase in Dimensions

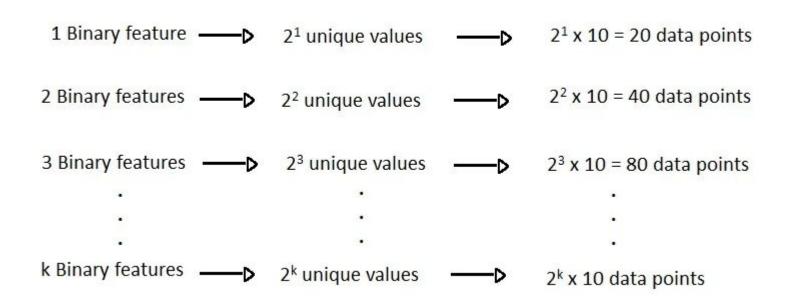

- Choosing the value of k:
  - If too small, sensitive to noise points
  - If too large, neighborhood may include points from other classes
  - Solution: cross validate!
- Curse of Dimensionality
  - Solution: dimensionality reduction

#### What we will learn today

- Introduction to recognition
- A simple Object Recognition pipeline
- Choosing the right features
- A training algorithm: kNN
- Testing an algorithm
- Challenges with kNN
- Dimensionality reduction
- Principal Component Analysis (PCA)

# Singular Value Decomposition (SVD)

$$U\Sigma V^{T} = A$$

 Where U and V are rotation matrices, and Σ is a scaling matrix. For example:

$$\begin{bmatrix} -.40 & .916 \\ .916 & .40 \end{bmatrix} \times \begin{bmatrix} 5.39 & 0 \\ 0 & 3.154 \end{bmatrix} \times \begin{bmatrix} -.05 & .999 \\ .999 & .05 \end{bmatrix} = \begin{bmatrix} 3 & -2 \\ 1 & 5 \end{bmatrix}$$

# Singular Value Decomposition (SVD)

- Beyond 2x2 matrices:
  - In general, if A is m x n, then U will be m x m, Σ will be m x n, and
     V<sup>T</sup> will be n x n.
  - (Note the dimensions work out to produce m x n after multiplication)

$$\begin{bmatrix} -.39 & -.92 \\ -.92 & .39 \end{bmatrix} \times \begin{bmatrix} 9.51 & 0 & 0 \\ 0 & .77 & 0 \end{bmatrix} \times \begin{bmatrix} -.42 & -.57 & -.70 \\ .81 & .11 & -.58 \\ .41 & -.82 & .41 \end{bmatrix} = \begin{bmatrix} 1 & 2 & 3 \\ 4 & 5 & 6 \end{bmatrix}$$

# Singular Value Decomposition (SVD)

- U and V are always rotation matrices.
  - Geometric rotation may not be an applicable concept, depending on the matrix. So we call them "unitary" matrices – each column is a unit vector.
- Σ is a diagonal matrix
  - The number of nonzero entries = rank of A
  - The algorithm always sorts the entries high to low

$$\begin{bmatrix} -.39 & -.92 \\ -.92 & .39 \end{bmatrix} \times \begin{bmatrix} 9.51 & 0 & 0 \\ 0 & .77 & 0 \end{bmatrix} \times \begin{bmatrix} -.42 & -.57 & -.70 \\ .81 & .11 & -.58 \\ .41 & -.82 & .41 \end{bmatrix} = \begin{bmatrix} 1 & 2 & 3 \\ 4 & 5 & 6 \end{bmatrix}$$

#### **SVD** Applications

- We've discussed SVD in terms of geometric transformation matrices
- But SVD of an image matrix can also be very useful
- To understand this, we'll look at a less geometric interpretation of what SVD is doing

# What is SVD actually doing for images?

$$\begin{bmatrix} -.39 & -.92 \\ -.92 & .39 \end{bmatrix} \times \begin{bmatrix} 9.51 & 0 & 0 \\ 0 & .77 & 0 \end{bmatrix} \times \begin{bmatrix} -.42 & -.57 & -.70 \\ .81 & .11 & -.58 \\ .41 & -.82 & .41 \end{bmatrix} = \begin{bmatrix} 1 & 2 & 3 \\ 4 & 5 & 6 \end{bmatrix}$$

- Look at how the multiplication works out, left to right:
- Column 1 of U gets scaled by the first value from Σ.

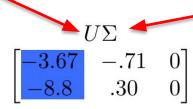

# What is SVD actually doing for images?

$$\begin{bmatrix} -.39 & -.92 \\ -.92 & .39 \end{bmatrix} \times \begin{bmatrix} 9.51 & 0 & 0 \\ 0 & .77 & 0 \end{bmatrix} \times \begin{bmatrix} -.42 & -.57 & -.70 \\ .81 & .11 & -.58 \\ .41 & -.82 & .41 \end{bmatrix} = \begin{bmatrix} 1 & 2 & 3 \\ 4 & 5 & 6 \end{bmatrix}$$

- Look at how the multiplication works out, left to right:
- Column 1 of U gets scaled by the first value from Σ.

$$\begin{bmatrix} -3.67 & -.71 & 0 \\ -8.8 & .30 & 0 \end{bmatrix} \times \begin{bmatrix} -.42 & -.57 & -.70 \\ .81 & .11 & -.58 \\ .41 & -.82 & .41 \end{bmatrix}$$

# What is SVD actually doing for images?

$$\begin{bmatrix} -.39 & -.92 \\ -.92 & .39 \end{bmatrix} \times \begin{bmatrix} 9.51 & 0 & 0 \\ 0 & .77 & 0 \end{bmatrix} \times \begin{bmatrix} -.42 & -.57 & -.70 \\ .81 & .11 & -.58 \\ .41 & -.82 & .41 \end{bmatrix} = \begin{bmatrix} 1 & 2 & 3 \\ 4 & 5 & 6 \end{bmatrix}$$

- Look at how the multiplication works out, left to right:
- Column 1 of **U** gets scaled by the first value from **Σ**.

$$\begin{bmatrix} -3.67 & -.71 & 0 \\ -8.8 & .30 & 0 \end{bmatrix} \times \begin{bmatrix} -.42 & -.57 & -.70 \\ .81 & .11 & -.58 \\ .41 & -.82 & .41 \end{bmatrix} \begin{bmatrix} A_{partial} \\ 1.6 & 2.1 & 2.6 \\ 3.8 & 5.0 & 6.2 \end{bmatrix}$$

 The resulting vector gets scaled by row 1 of V<sup>T</sup> to produce a contribution to the columns of A

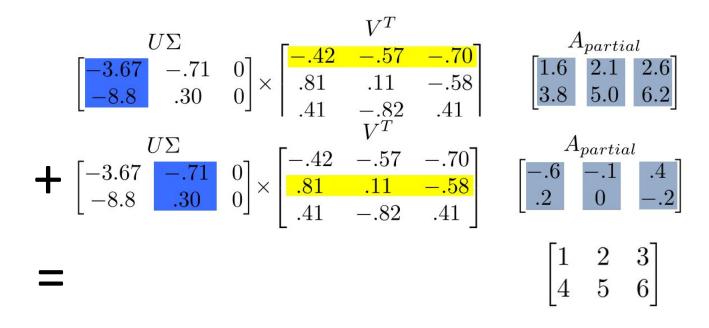

Each product of (column i of U)-(value i from Σ)-(row i of V<sup>T</sup>) produces a component of the final A.

- We're building A as a linear combination of the columns of U
- Using all columns of **U**, we'll rebuild the original matrix perfectly
- But, in real-world data, often we can just use the first few columns of  $\boldsymbol{U}$  and we'll get something close (e.g. the first  $\boldsymbol{A}_{partial}$ , above)

- We can call those first few columns of *U* the Principal Components of the data
- They show the major patterns that can be added to produce the columns of the original matrix
- The rows of V<sup>T</sup> show how the principal components are mixed to produce the columns of the matrix

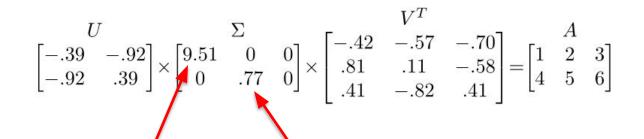

We can look at Σ to see that the first column has a large effect

while the second column has a much smaller effect in this example

#### Image compression

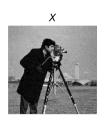

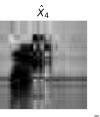

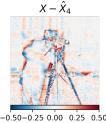

Compression: 93.7% Info. Retained 46.5%

- For this image, using **only the first 16** of 300 principal components produces a recognizable reconstruction
- Using the first 64 almost perfectly reconstructs the image

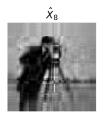

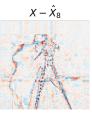

Compression: 87.5% Info. Retained 55.8%

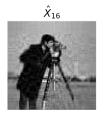

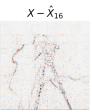

Compression: 74.9% Info. Retained 67.2%

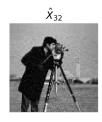

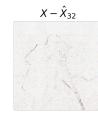

Compression: 49.8% Info. Retained 80.4%

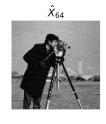

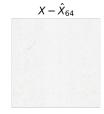

Compression: -0.4% Info. Retained 93.4%

## SVD for symmetric matrices

• If A is a symmetric matrix, it can be decomposed as the following:

 $\bullet$  Compared to a traditional  $\,A = \Phi \Sigma \Phi^T\,\,$   $\,_{\rm V^T}$  and is an orthogonal matrix.

#### What we will learn today

- Introduction to recognition
- A simple Object Recognition pipeline
- Choosing the right features
- A training algorithm: kNN
- Testing an algorithm
- Challenges with kNN
- Dimensionality reduction
- Principal Component Analysis (PCA)

# Intuition behind PCA: high dimensional data usually lives in some lower dimensional space

Covariance between the two dimensions of features is high. Can we reduce the number of dimensions to just 1?

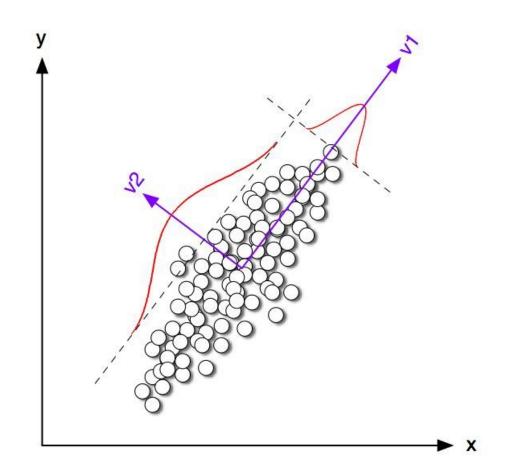

#### Geometric interpretation of PCA

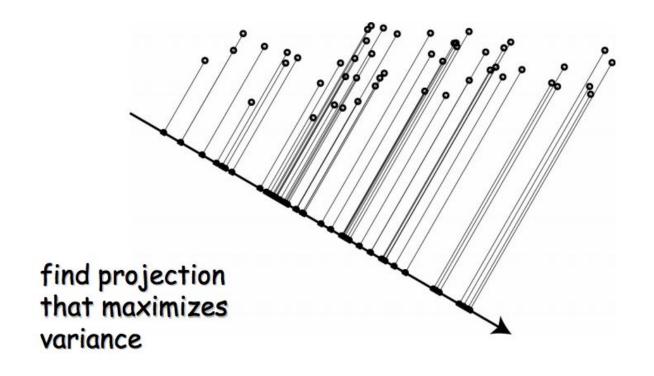

#### Geometric interpretation of PCA

- Let's say we have a set of 2D data points x. But we see that all the points lie on a line in 2D.
- So, 2 dimensions are redundant to express the data.
   We can express all the points with just one dimension.

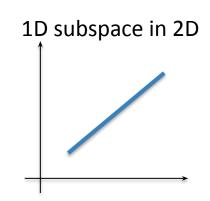

## PCA: Principle Component Analysis

- Given a dataset of images, can we compressed them like we can compress a single image?
  - Yes, the trick is to look into the correlation between the points
  - The tool for doing this is called PCA

PCA can be used to compress image RGB pixel values or also be used to compress their features!

# PCA by SVD

• To relate this to PCA, we consider the image (or feature) matrix

$$X = \begin{bmatrix} 1 & & 1 \\ x_1 & \dots & x_n \\ 1 & & 1 \end{bmatrix}$$

The sample mean of this dataset (or in plain english, the average image) is:

$$\mu = \frac{1}{n} \sum_{i} X_{i} = \frac{1}{n} \begin{bmatrix} 1 & & & | & 1 \\ X_{1} & \dots & X_{n} & | & \vdots \\ 1 & & & | & 1 \end{bmatrix} = \frac{1}{n} X 1$$

#### PCA by SVD

- Center the data by subtracting the mean to each column of X
- The centered dataset matrix is

$$\boldsymbol{X}_{c} = \begin{bmatrix} 1 & 1 & 1 \\ \boldsymbol{X}_{1} & \dots & \boldsymbol{X}_{n} \end{bmatrix} - \begin{bmatrix} 1 & 1 & 1 \\ \mu & \dots & \mu \end{bmatrix}$$

• The sample <u>covariance</u> matrix is

$$C = \frac{1}{n} \sum_{i} (x_i - \mu)(x_i - \mu)^T = \frac{1}{n} \sum_{i} x_i^c (x_i^c)^T$$

where  $x_i^c$  is the i<sup>th</sup> column of  $X_c$ 

This can be written as

$$C = \frac{1}{n} \begin{bmatrix} 1 & & & \\ x_1^c & \dots & x_n^c \\ & & \end{bmatrix} \begin{bmatrix} - & x_1^c & - \\ & \vdots & \\ - & x_n^c & - \end{bmatrix} = \frac{1}{n} X_c X_c^T$$

• The matrix

$$\boldsymbol{X}_{c}^{T} = \begin{bmatrix} - & \boldsymbol{X}_{1}^{c} & - \\ & \vdots & \\ - & \boldsymbol{X}_{n}^{c} & - \end{bmatrix}$$

is real (n x d). Assuming n>d it has SVD decomposition

$$X_c^T = U\Sigma V^T$$

$$U^T U = I$$

$$V^TV = I$$

and

$$C = \frac{1}{n} X_c X_c^T = \frac{1}{n} U \Sigma V^T (U \Sigma V^T)^T = \frac{1}{n} U \Sigma V^T V \Sigma U^T = \frac{1}{n} U \Sigma^2 U^T$$

$$C = \frac{1}{n}U\Sigma^2U^T$$

- Note that U is (d x d) and orthonormal, and  $\Sigma^2$  is diagonal. This is just the eigenvalue decomposition of C
- It follows that
  - The eigenvectors of C are the columns of U
  - $\circ$  The eigenvalues of C are the diagonal entries of  $\Sigma^2$ :  $\lambda_i^2$

- In summary, computation of PCA by SVD
- Given X with one image (or feature) per column
  - Create the centered data matrix

$$\boldsymbol{X}_{c} = \begin{bmatrix} 1 & & & 1 \\ \boldsymbol{X}_{1} & \dots & \boldsymbol{X}_{n} \end{bmatrix} - \begin{bmatrix} 1 & & & 1 \\ \mu & \dots & \mu \end{bmatrix}$$

Compute its SVD

$$X_c^T = U\Sigma V^T$$

 $\circ$  Principal components are columns of its covariance is the squared diagonal entries of  $\Sigma^2$ 

# To compress an image dataset, pick the largest eigenvalues and their corresponding eigenvectors

- Pick the eigenvectors that explain p% of the image data variability
  - Can be done by plotting the ratio r<sub>k</sub> as a function of k

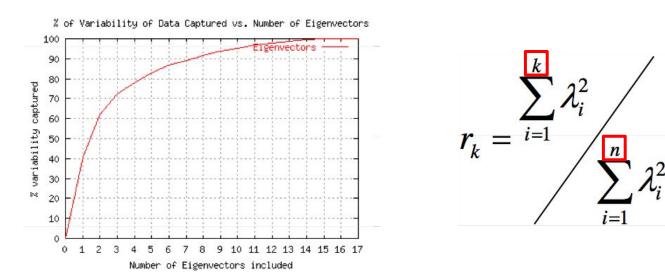

 E.g. we need k=3 eigenvectors to cover 70% of the variability of this dataset

#### What exactly is the covariance

- Variance and Covariance are a measure of the "spread" of a set of points around their center of mass (mean)
- Variance measure of the deviation from the mean for points in one dimension e.g. heights
- Covariance as a measure of how much each of the dimensions vary from the mean with respect to each other.
- Covariance is measured between 2 dimensions to see if there is a relationship between the 2 dimensions e.g. number of hours studied & marks obtained.
- The covariance between one dimension and itself is the variance

#### Covariance

covariance 
$$(X,Y) = \sum_{i=1}^{n} (\overline{X_i} - X) (\overline{Y_i} - Y)$$

$$(n-1)$$

• So, if you had a 3-dimensional data set (x,y,z), then you could measure the covariance between the x and y dimensions, the y and z dimensions, and the x and z dimensions. Measuring the covariance between x and x, or y and y, or z and z would give you the variance of the x, y and z dimensions respectively

#### Covariance

- What is the interpretation of covariance calculations?
  - o e.g.: 3 dimensional data set
  - **x**: number of hours studied for a subject
  - y: marks obtained in that subject
  - z: number of lectures attended
  - covariance value between x and y is say: 104.53
  - what does this value mean?

## Visualizing this covariance matrix

Representing Covariance between dimensions as a matrix e.g. for 3 dimensions

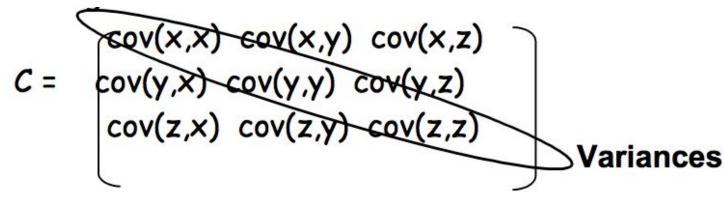

- Diagonal is the **variances** of x, y and z
- cov(x,y) = cov(y,x) hence matrix is symmetrical about the diagonal
- N-dimensional data will result in NxN covariance matrix

## Covariance interpretation

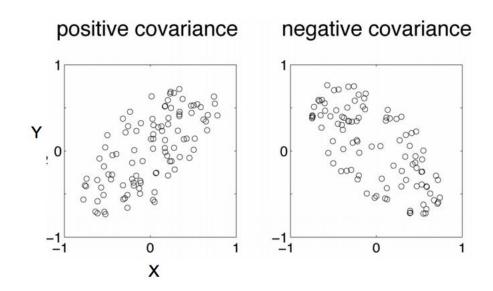

## Covariance interpretation

- Exact value is not as important as it's sign.
- A positive value of covariance indicates both dimensions increase or decrease together e.g. as the number of hours studied increases, the marks in that subject increase.
- A negative value indicates while one increases the other decreases, or vice-versa e.g. active social life at PSU vs performance in CS dept.
- If covariance is zero: the two dimensions are independent of each other e.g. heights of students vs the marks obtained in a subject

#### What happens with PCA during training?

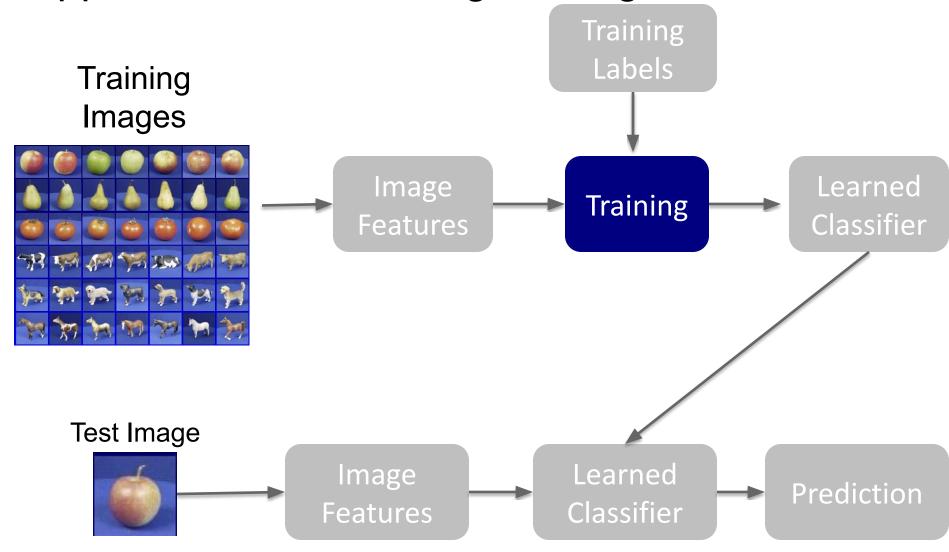

#### What happens with PCA during training?

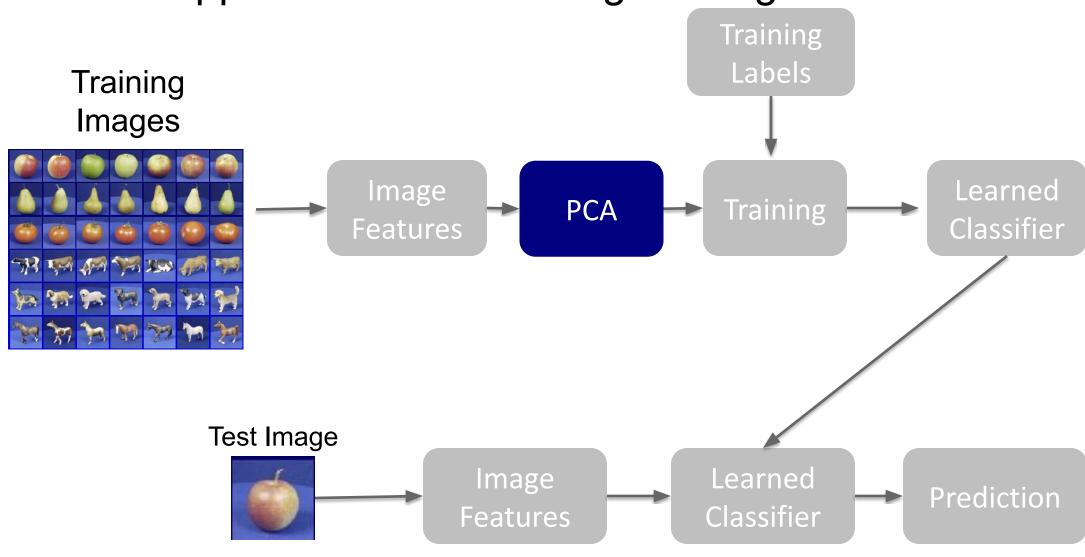

## PCA during training

Let's say that we choose k top eigenvalues and their corresponding eigenvectors:  $[u_1, ..., u_k]$ 

Replace all image features x with:

$$\hat{x} = \sum_{i=1}^{k} u_i^T x$$

#### What happens with PCA during testing? Training Labels **Training Images** Image Learned PCA Training Classifier Features Test Image Image Learned Prediction Classifier Features

#### What happens with PCA during testing? Training Labels **Training Images** Image Learned PCA Training Classifier Features Test Image Image Learned PCA Prediction

Features

Classifier

## What we have learned today?

- Introduction to recognition
- A simple Object Recognition pipeline
- Choosing the right features
- A training algorithm: kNN
- Testing an algorithm
- Challenges with kNN
- Dimensionality reduction
- Principal Component Analysis (PCA)

## Next lecture

## Extra slides (out of scope)

for those of you curious about how SVD is calculated and what PCA is usually used for outside of computer vision

## Principal Component Analysis

$$\begin{bmatrix} U\Sigma \\ -3.67 & -.71 & 0 \\ -8.8 & .30 & 0 \end{bmatrix} \times \begin{bmatrix} -.42 & -.57 & -.70 \\ .81 & .11 & -.58 \\ .41 & -.82 & .41 \end{bmatrix} \qquad \begin{bmatrix} A_{partial} \\ 1.6 & 2.1 & 2.6 \\ 3.8 & 5.0 & 6.2 \end{bmatrix}$$

- Remember, columns of *U* are the *Principal Components* of the data: the major patterns that can be added to produce the columns of the original matrix
- One use of this is to construct a matrix where each column is a separate data sample
- Run SVD on that matrix, and look at the first few columns of *U* to see patterns that are common among the columns
- This is called Principal Component Analysis (or PCA) of the data samples

## Principal Component Analysis

$$\begin{bmatrix} U\Sigma \\ -3.67 \\ -8.8 \end{bmatrix} - .71 \quad 0 \\ .30 \quad 0 \end{bmatrix} \times \begin{bmatrix} V^T \\ -.42 \quad -.57 \quad -.70 \\ .81 \quad .11 \quad -.58 \\ .41 \quad -.82 \quad .41 \end{bmatrix} \qquad \begin{bmatrix} A_{partial} \\ 1.6 \quad 2.1 \quad 2.6 \\ 3.8 \quad 5.0 \quad 6.2 \end{bmatrix}$$

- Often, raw data samples have a lot of redundancy and patterns
- PCA can allow you to represent data samples as weights on the principal components, rather than using the original raw form of the data
- By representing each sample as just those weights, you can represent just the "meat" of what's different between samples.
- This minimal representation makes machine learning and other algorithms much more efficient

#### How is SVD computed?

- For this class: tell PYTHON to do it. Use the result.
- But, if you're interested, one computer algorithm to do it makes use of Eigenvectors!

## Eigenvector definition

- Suppose we have a square matrix A. We can solve for vector x and scalar λ such that Ax= λx
- In other words, find vectors where, if we transform them with **A**, the only effect is to scale them with no change in direction.
- These vectors are called eigenvectors (German for "self vector" of the matrix), and the scaling factors λ are called eigenvalues
- An  $m \times m$  matrix will have  $\leq m$  eigenvectors where  $\lambda$  is nonzero

## Finding eigenvectors

- Computers can find an x such that  $Ax = \lambda x$  using this iterative algorithm:
  - X = random unit vector
  - while(x hasn't converged)
    - $\mathbf{X} = \mathbf{A}\mathbf{X}$
    - normalize x
- x will quickly converge to an eigenvector
- Some simple modifications will let this algorithm find all eigenvectors

## Finding SVD

- Eigenvectors are for square matrices, but SVD is for all matrices
- To do svd(A), computers can do this:
  - Take eigenvectors of AA<sup>T</sup> (matrix is always square).
    - These eigenvectors are the columns of **U**.
    - Square root of eigenvalues are the singular values (the entries of Σ).
  - Take eigenvectors of A<sup>T</sup>A (matrix is always square).
    - These eigenvectors are columns of **V** (or rows of **V**<sup>T</sup>)

## Finding SVD

- Moral of the story: SVD is fast, even for large matrices
- It's useful for a lot of stuff
- There are also other algorithms to compute SVD or part of the SVD
  - Python's np.linalg.svd() command has options to efficiently compute only what you need, if performance becomes an issue

A detailed geometric explanation of SVD is here: <a href="http://www.ams.org/samplings/feature-column/fcarc-svd">http://www.ams.org/samplings/feature-column/fcarc-svd</a>

#### Bias-Variance Trade-off

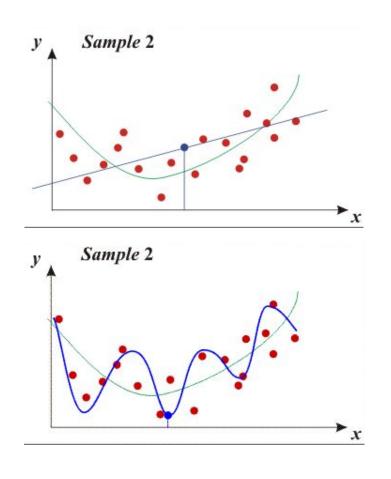

- Models with too few parameters are inaccurate because of a large bias (not enough flexibility).
- Models with too many parameters are inaccurate because of a large variance (too much sensitivity to the sample).

#### Bias versus variance

- Components of generalization error
  - Bias: how much the average model over all training sets differ from the true model?
    - Error due to inaccurate assumptions/simplifications made by the model
  - Variance: how much models estimated from different training sets differ from each other
- Underfitting: model is too "simple" to represent all the relevant class characteristics
  - High bias and low variance
  - High training error and high test error
- Overfitting: model is too "complex" and fits irrelevant characteristics (noise) in the data
  - Low bias and high variance
  - Low training error and high test error

#### Bias versus variance trade off

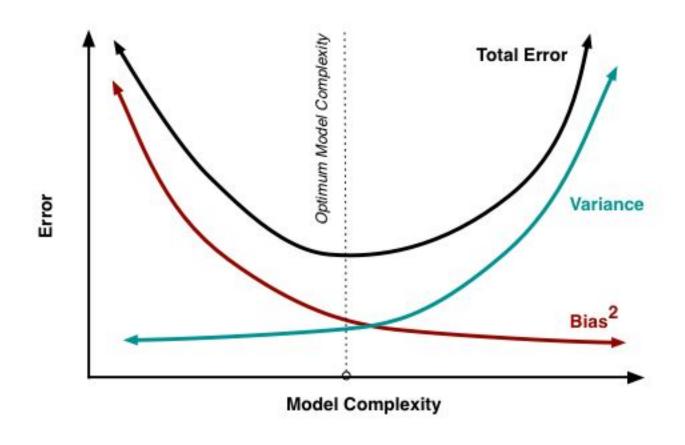

#### No Free Lunch Theorem

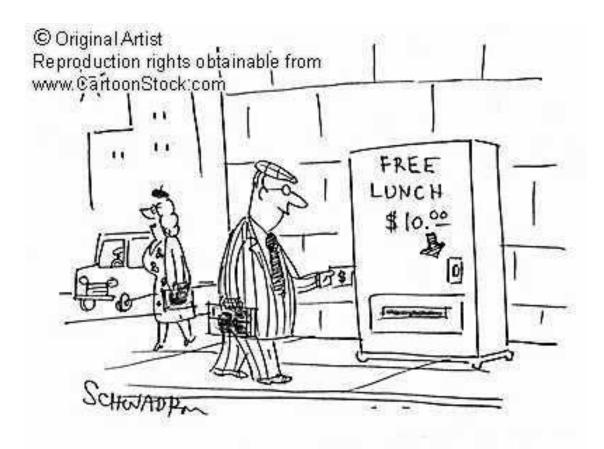

In a supervised learning setting, we can't tell which classifier will have best generalization

#### Remember...

 No classifier is inherently better than any other: you need to make assumptions to generalize

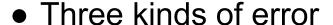

- Inherent: unavoidable
- Bias: due to over-simplifications
- Variance: due to inability to perfectly estimate parameters from limited data

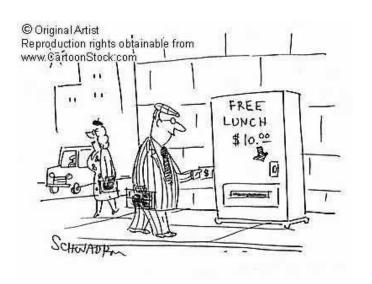

#### How to reduce variance?

- Choose a simpler classifier
- Regularize the parameters
- Get more training data

How do you reduce bias?

## Last remarks about applying machine learning methods to object recognition

- There are machine learning algorithms to choose from
- Know your data:
  - O How much supervision do you have?
  - How many training examples can you afford?
  - o How noisy?
- Know your goal (i.e. task):
  - Affects your choices of representation
  - Affects your choices of learning algorithms
  - Affects your choices of evaluation metrics
- Understand the math behind each machine learning algorithm under consideration!

- An alternative manner to compute the principal components, based on singular value decomposition
- Quick reminder: SVD
  - Any real n x m matrix (n>m) can be decomposed as

$$A = M\Pi\Pi N^T$$

- Where M is an (n x m) column orthonormal matrix of left singular vectors (columns of M)
- Π is an (m x m) diagonal matrix of singular values
- $\circ$  N<sup>T</sup> is an (m x m) row orthonormal matrix of right singular vectors (columns of N)

$$\mathbf{M}^T \mathbf{M} = \mathbf{I} \qquad \mathbf{N}^T \mathbf{N} = \mathbf{I}$$

#### **PCA** Formulation

- Basic idea:
  - o If the images (or their features) live in a subspace, it is going to look very flat when viewed from the full feature space, e.g.

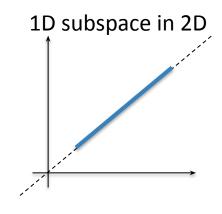

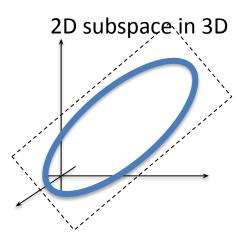

Slide inspired by N. Vasconcelos

#### Alternative PCA Formulation

- Assume images x is Gaussian with covariance Σ.
- Recall that a gaussian is defined with it's mean and variance:

$$\mathbf{X} \, \sim \, \mathcal{N}(oldsymbol{\mu}, \, oldsymbol{\Sigma})$$

 Recall that μ and Σ of a gaussian are defined as:

$${m \mu} = {
m E}[{f X}]$$

$$\mathbf{\Sigma} =: \mathrm{E}[(\mathbf{X} - \boldsymbol{\mu})(\mathbf{X} - \boldsymbol{\mu})^{\mathrm{T}}] = [\mathrm{Cov}[X_i, X_j]; 1 \leq i, j \leq k]$$

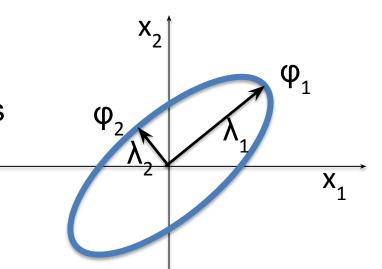

#### Alternative PCA formulation

 Since gaussians are symmetric, it's covariance matrix is also a symmetric matrix. So we can express it as:

$$\mathbf{X} \sim \mathcal{N}(\boldsymbol{\mu}, \boldsymbol{\Sigma}) \iff \mathbf{X} \sim \boldsymbol{\mu} + \mathbf{U} \boldsymbol{\Lambda}^{1/2} \mathcal{N}(0, \mathbf{I})$$

$$\iff \mathbf{X} \sim \boldsymbol{\mu} + \mathbf{U}\mathcal{N}(0, \boldsymbol{\Lambda}).$$

#### Alternative PCA Formulation

• If x is Gaussian with covariance Σ,

- $\circ$  Principal components  $\phi_i$  are the eigenvectors of  $\Sigma$
- $\circ$  Principal lengths  $\lambda_i$  are the eigenvalues of  $\Sigma$

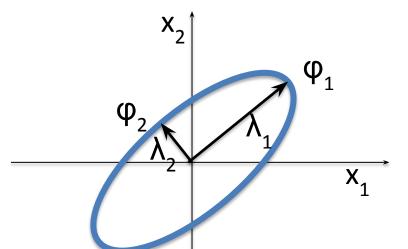

- by computing the eigenvalues we know the data is
  - Not flat if  $\lambda_1 \approx \lambda_2$
  - $\circ$  Flat if  $\lambda_1 >> \lambda_2$

#### Alternative PCA Algorithm (training)

- ▶ Given sample  $\mathcal{D} = \{\mathbf{x}_1, \dots, \mathbf{x}_n\}, \ x_i \in \mathcal{R}^d$ 
  - compute sample mean:  $\hat{\mu} = \frac{1}{n} \sum_{i} (\mathbf{x}_i)$
  - compute sample covariance:  $\hat{\Sigma} = \frac{1}{n} \sum_{i} (\mathbf{x}_i \hat{\mu}) (\mathbf{x}_i \hat{\mu})^T$
  - $\bullet$  compute eigenvalues and eigenvectors of  $\hat{\Sigma}$

$$\hat{\Sigma} = \Phi \Lambda \Phi^T$$
,  $\Lambda = diag(\sigma_1^2, \dots, \sigma_n^2) \Phi^T \Phi = I$ 

- order eigenvalues  $\sigma_1^2 > ... > \sigma_n^2$
- if, for a certain k,  $\sigma_k << \sigma_1$  eliminate the eigenvalues and eigenvectors above k.

#### Alternative PCA Algorithm (testing)

- ▶ Given principal components  $\phi_i, i \in 1, ..., k$  and a test sample  $\mathcal{T} = \{\mathbf{t}_1, ..., \mathbf{t}_n\}, t_i \in \mathcal{R}^d$ 
  - ullet subtract mean to each point  $\mathbf{t}_i' = \mathbf{t}_i \widehat{\mu}$
  - ullet project onto eigenvector space  $\mathbf{y}_i = \mathbf{A}\mathbf{t}_i'$  where

$$\mathbf{A} = \left[egin{array}{c} \phi_1^T \ dots \ \phi_k^T \end{array}
ight]$$

• use  $T' = \{y_1, \dots y_n\}$  to estimate class conditional densities and do all further processing on  $\mathbf{y}$ .